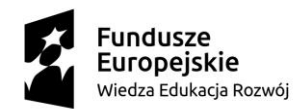

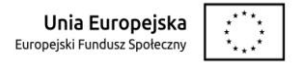

Sygnatura: Toruń, dnia 17.10.2018 r.

ZP-59/2018 / DZFS-921/20/17

#### **Informacje**

### **zgodnie z art. 86 ust. 5** ustawy z 29 stycznia 2004 roku Prawo zamówień publicznych zwanej dalej "Ustawą" (tekst jednolity - Dz. U. z 2017 r., poz. 1579 ze zm.)

### **dot. zamówienia publicznego pn. "Dostawa i wdrożenie zintegrowanego systemu informatycznego oraz świadczenie usługi utrzymania systemu".**

1. Na sfinansowanie zamówienia Zamawiający może przeznaczyć kwotę: **13 607 920,00 złotych brutto.**

- 2. Oferty złożone w terminie:
	- **1) Oferta nr 1 Wykonawcy:**

**Comarch Polska S.A., Al. Jana Pawła II 39A, 31-864 Kraków** I kryterium oceny ofert – Cena oferty : 29 879 809,35 zł brutto z czego:

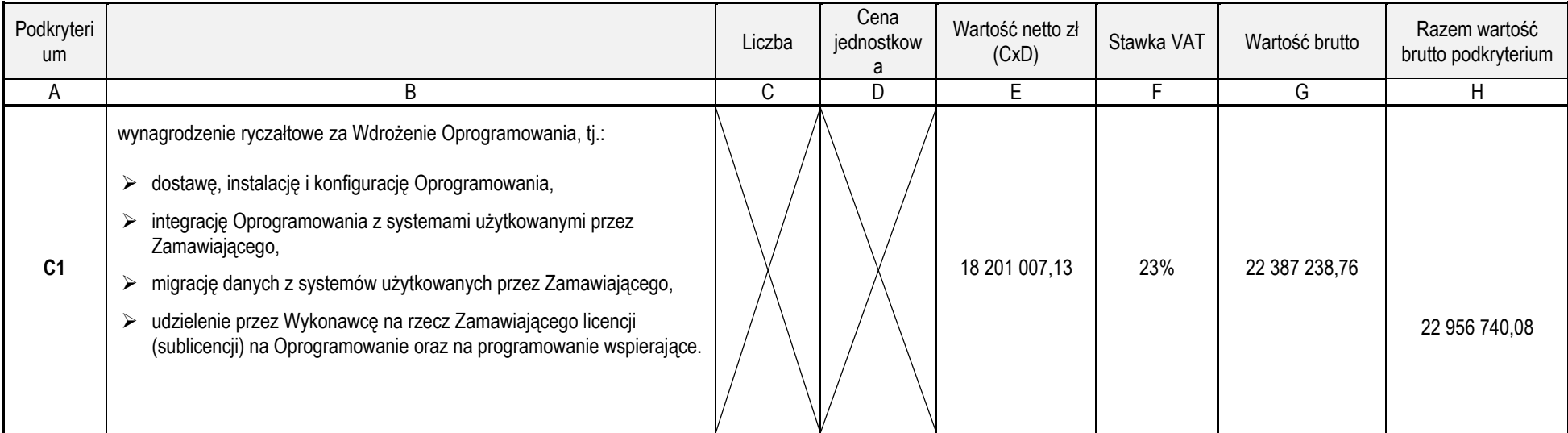

**DZIAŁ ZAMÓWIEŃ PUBLICZNYCH UL. GAGARINA 5, 87-100 TORUŃ, POLSKA,**  TEL.: +48 (56) 611-22-95, FAX: +48 (56) 611-22-96, NIP: 879-017-72-91, REGON: 000001324, E-MAIL:DZP@UMK.PL, WWW.UMK.PL

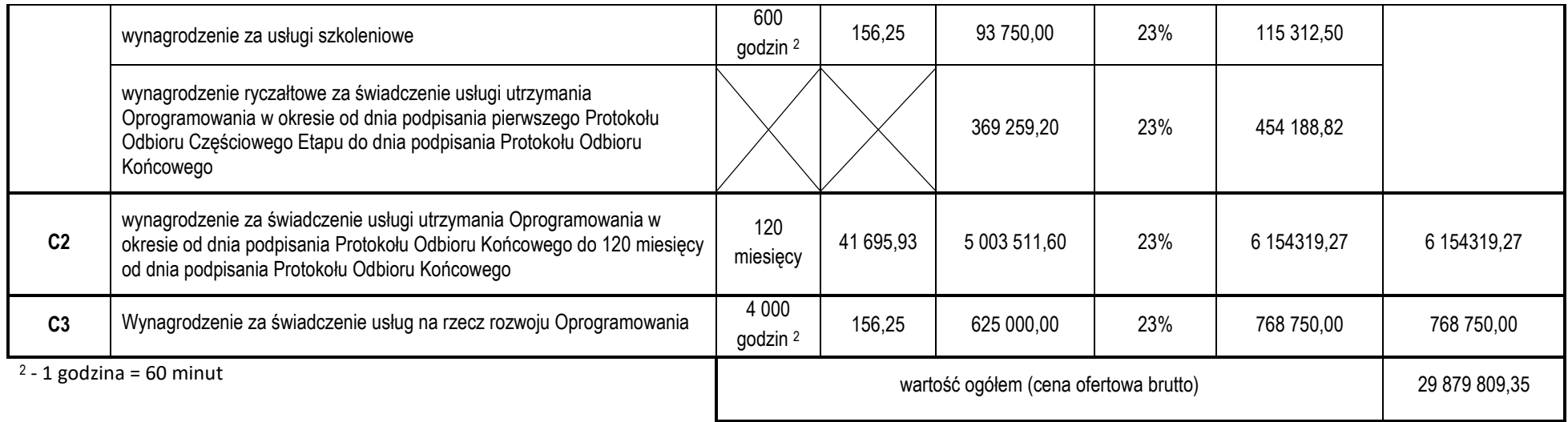

II kryterium oceny ofert: jakość

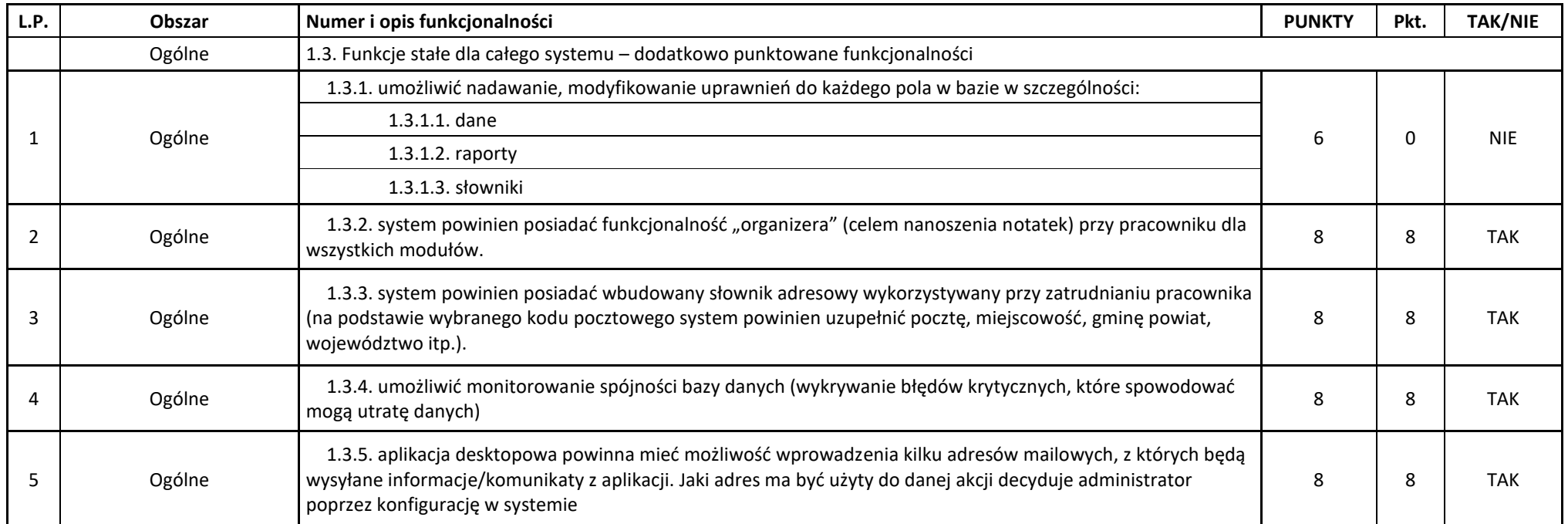

# Zestawienie szczegółowe dodatkowych funkcjonalności

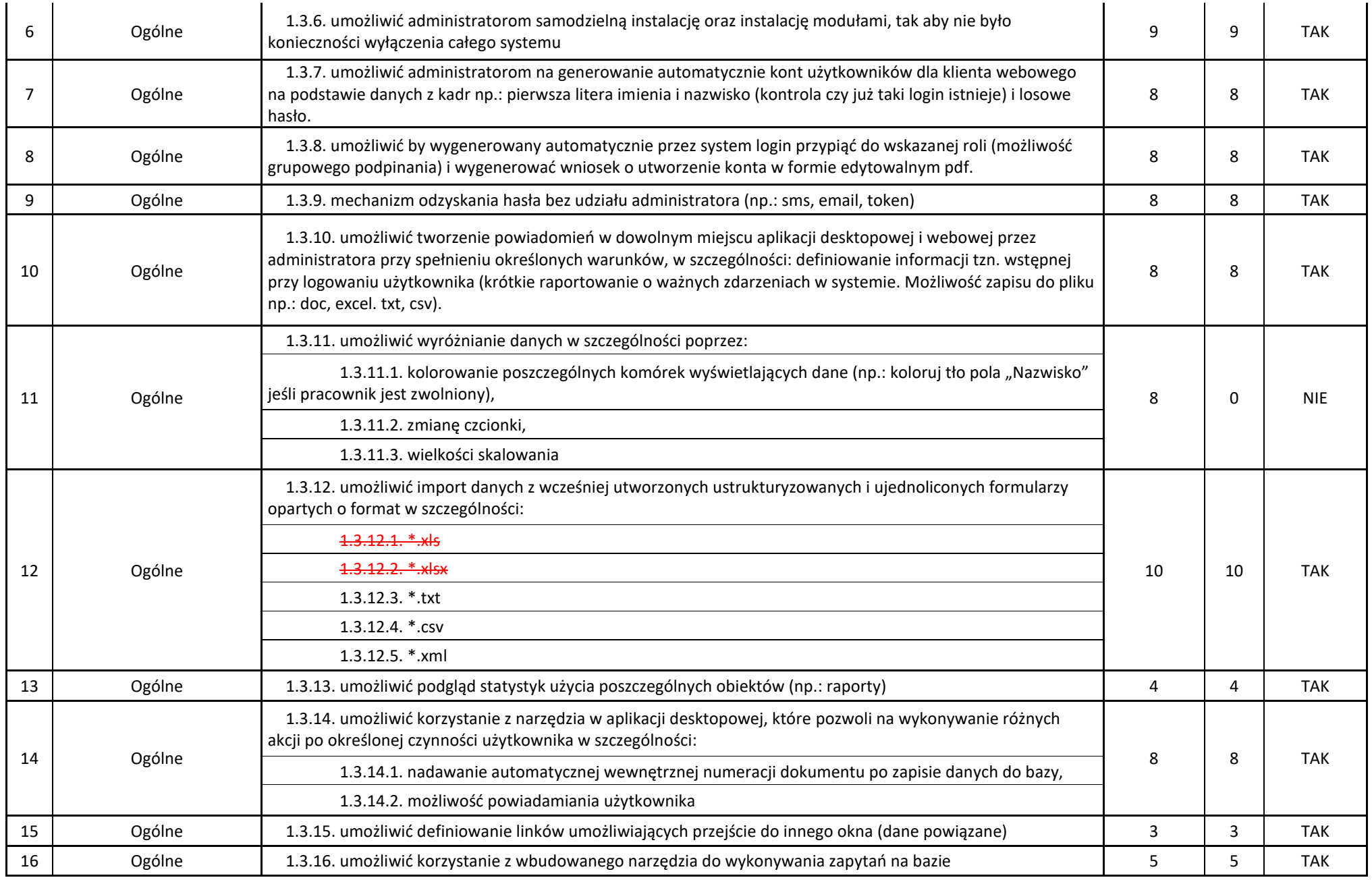

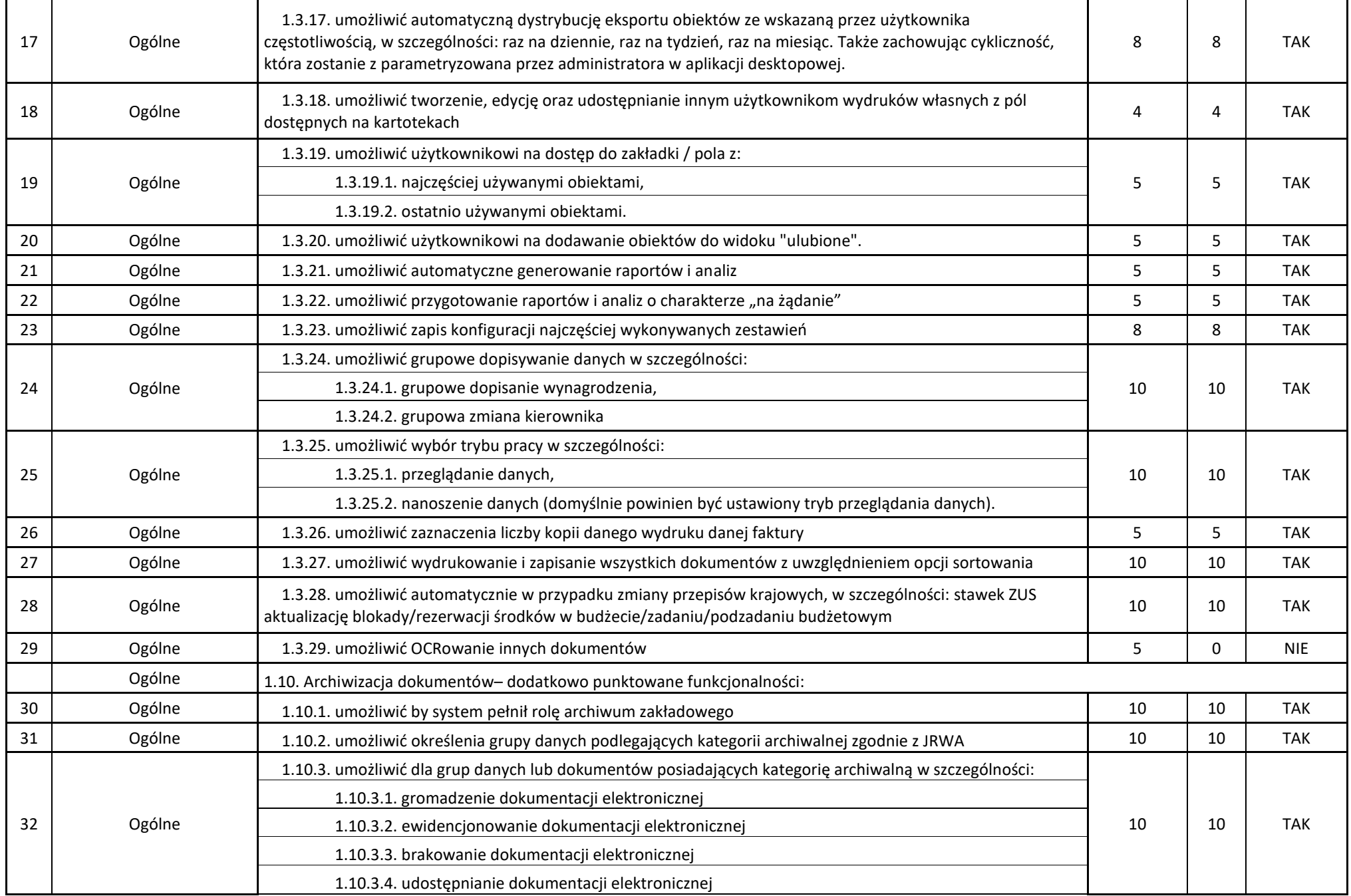

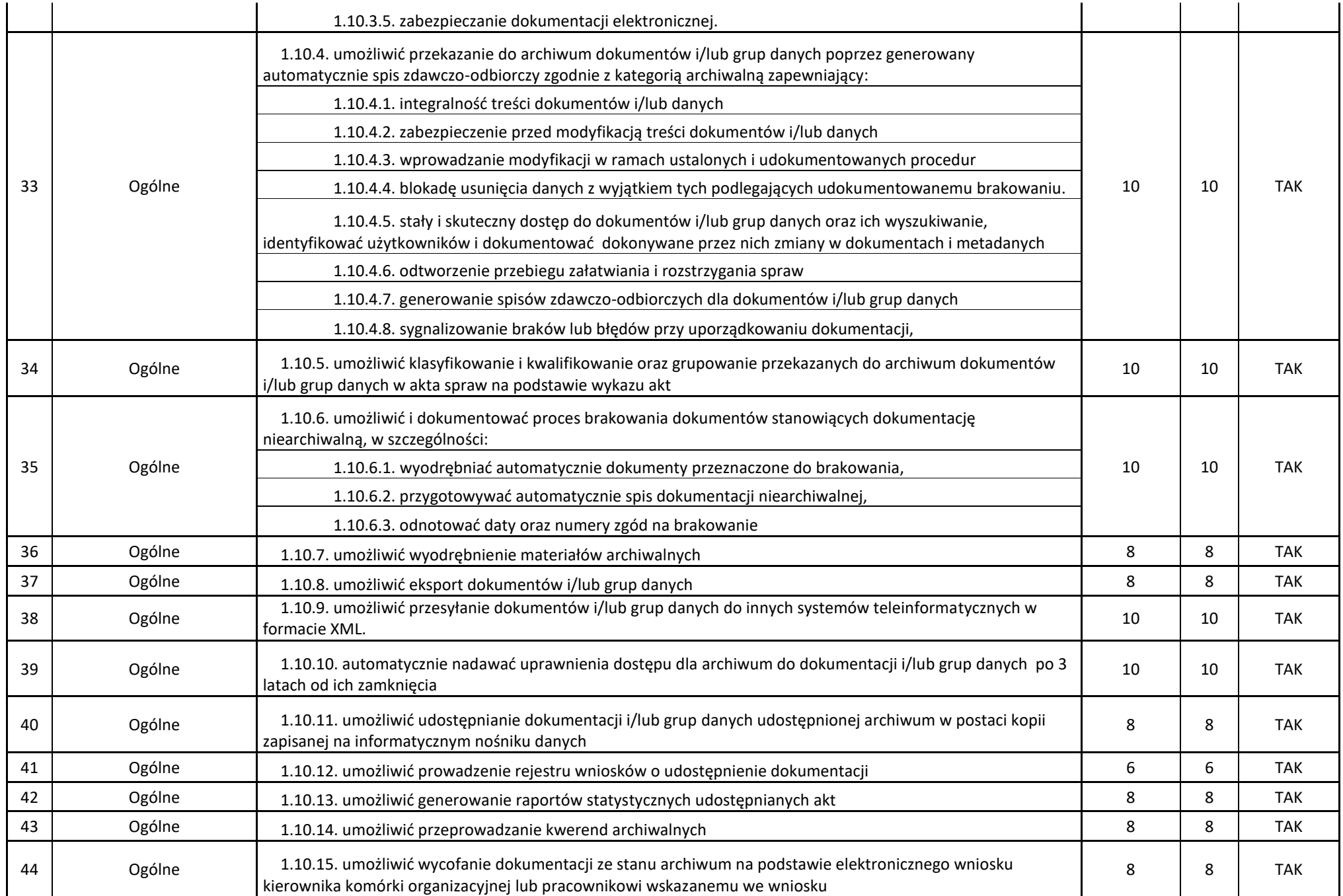

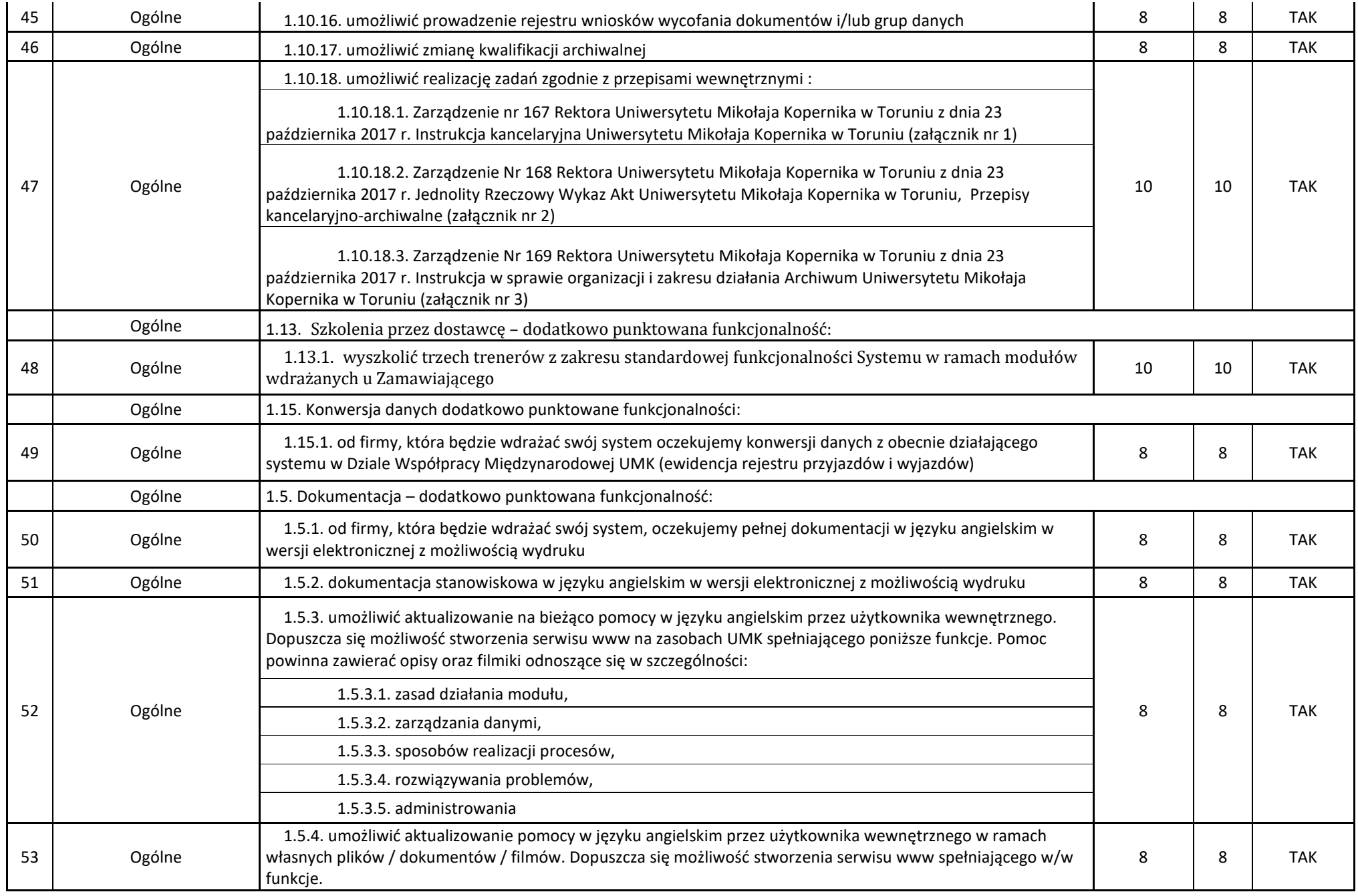

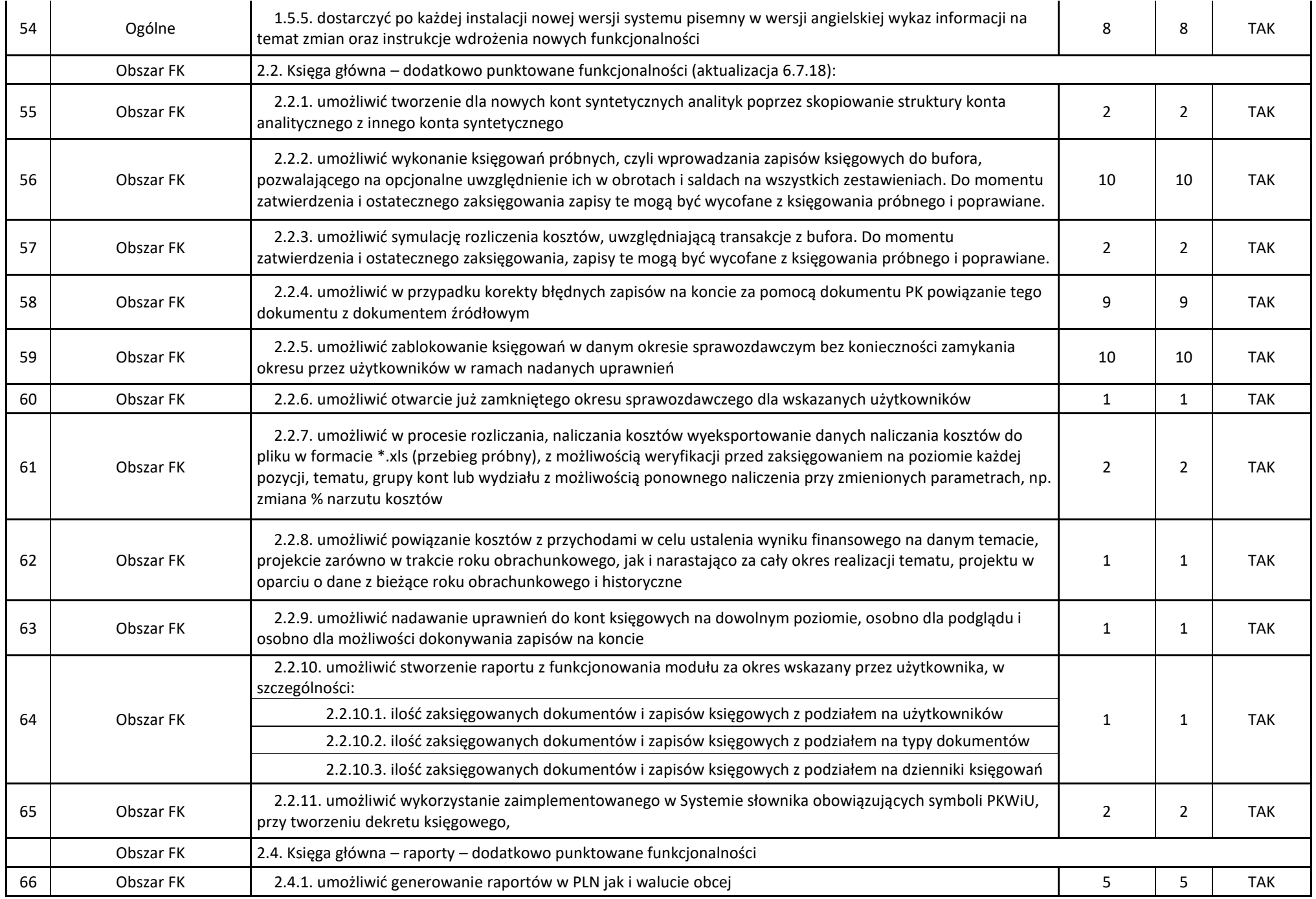

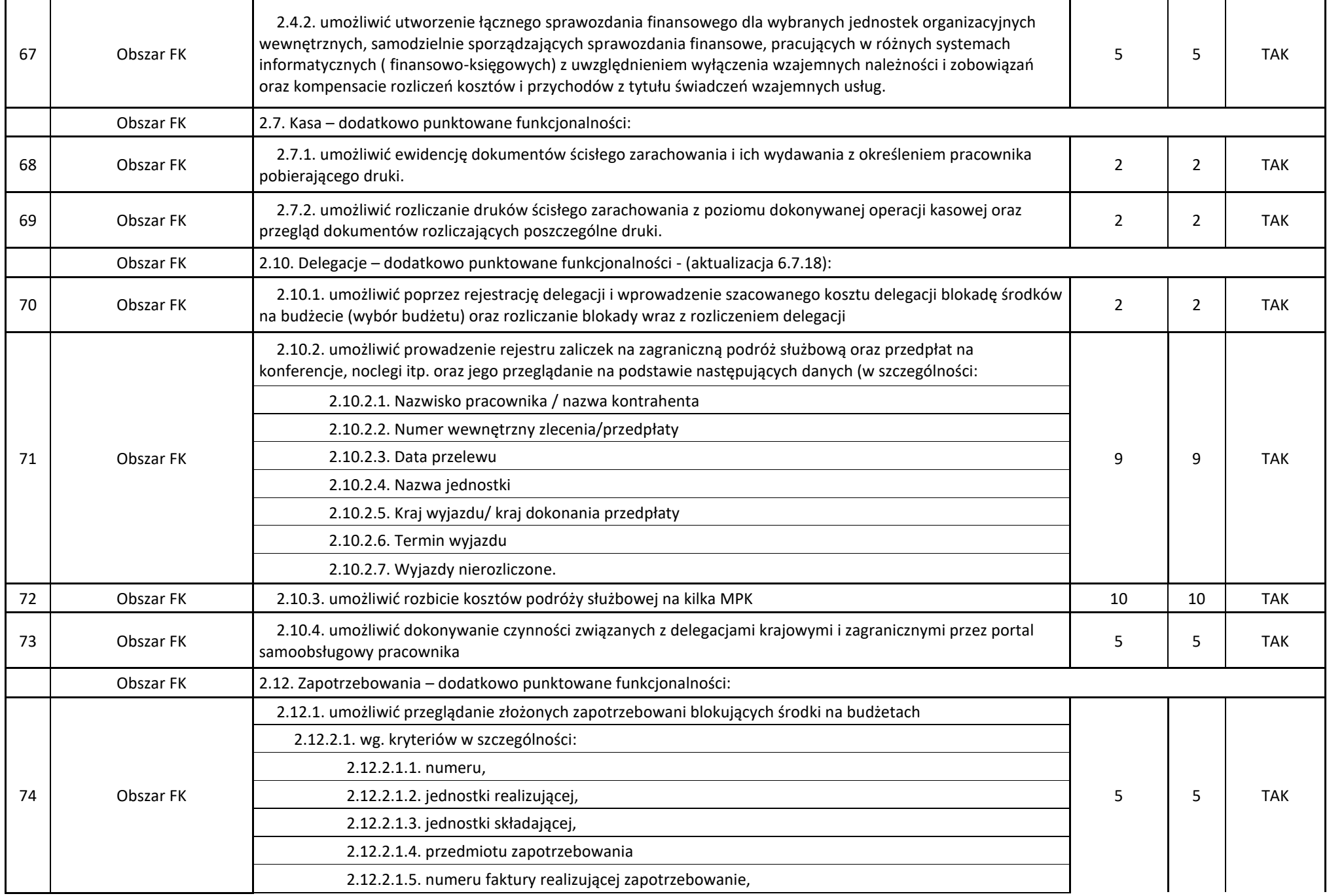

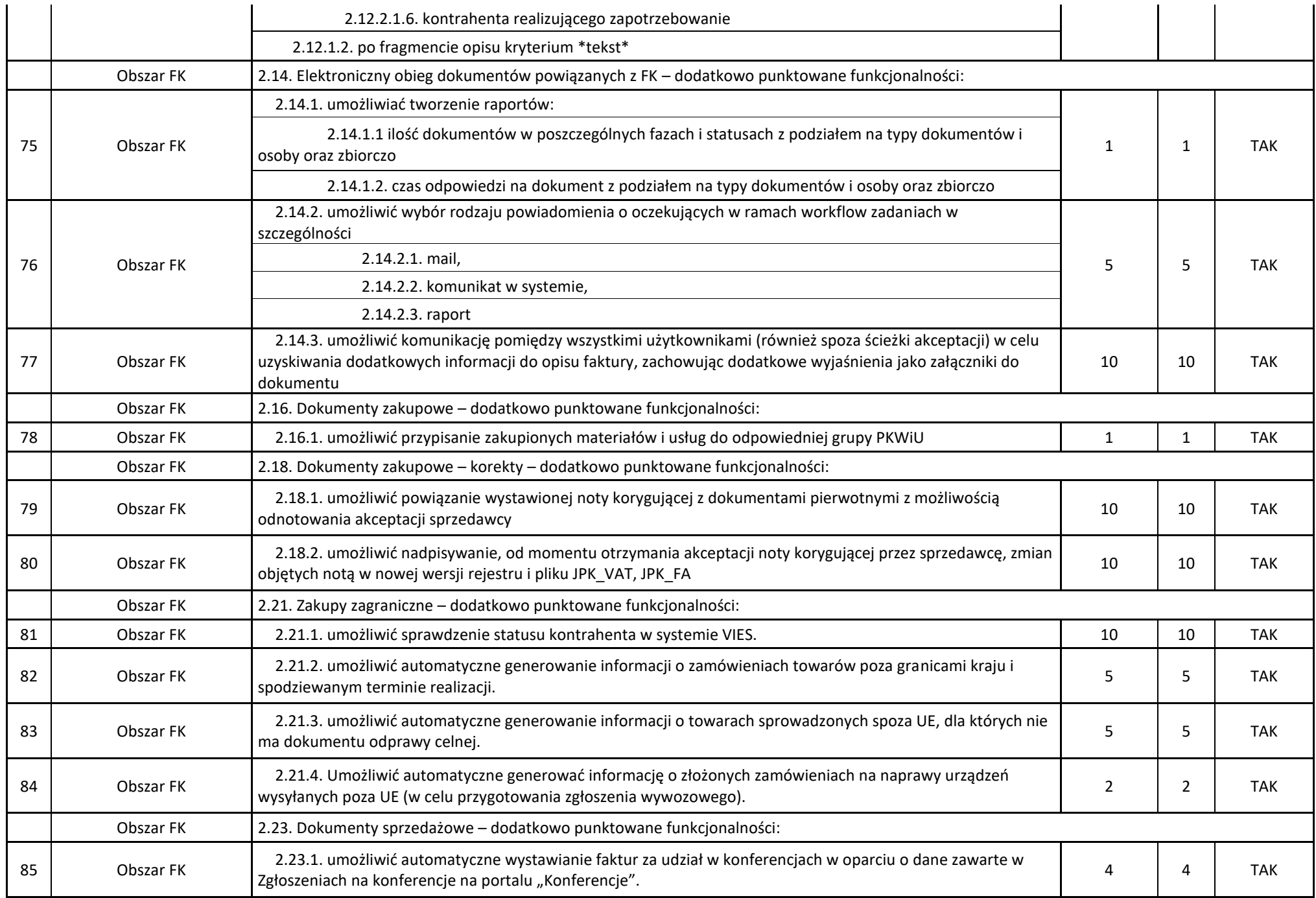

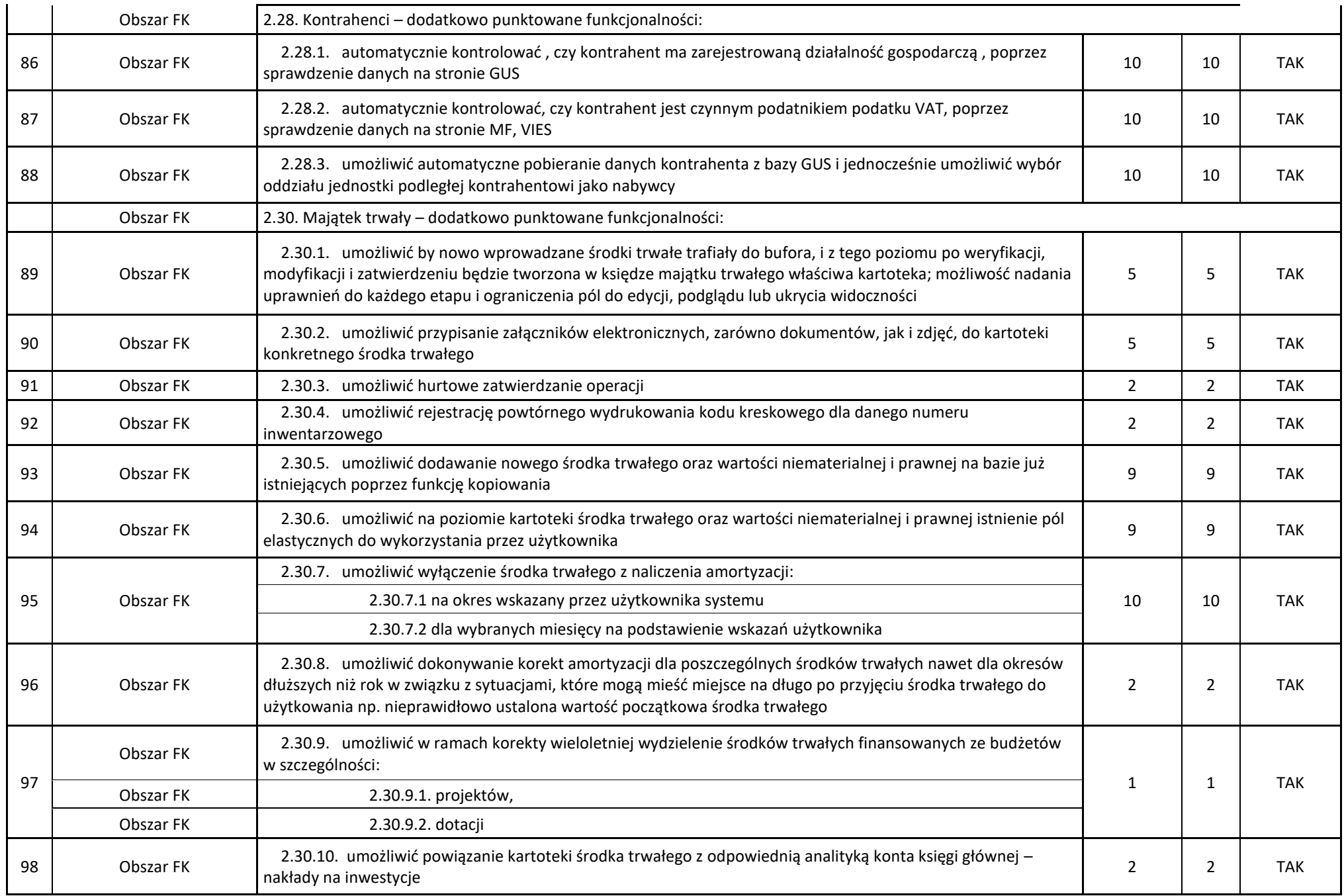

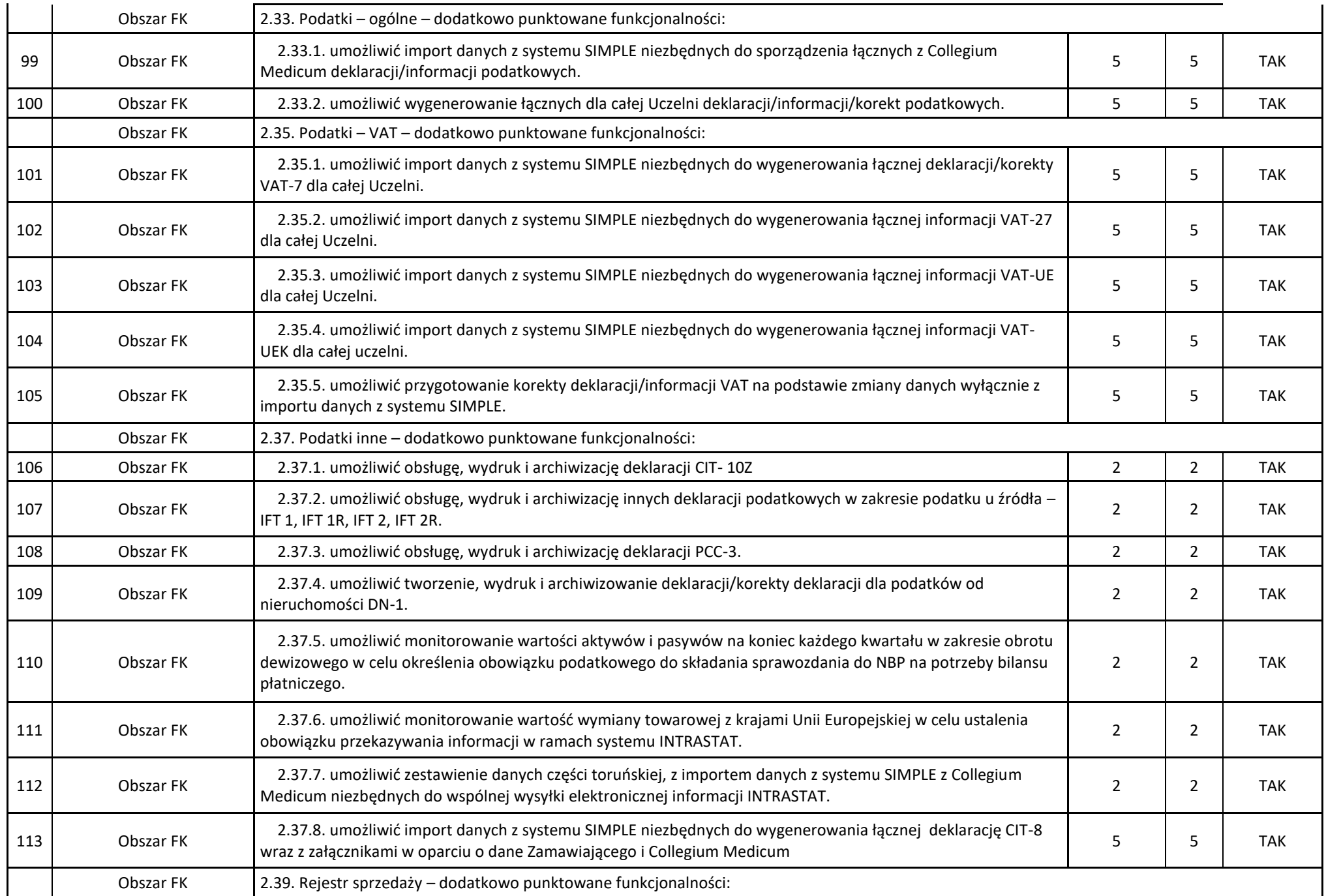

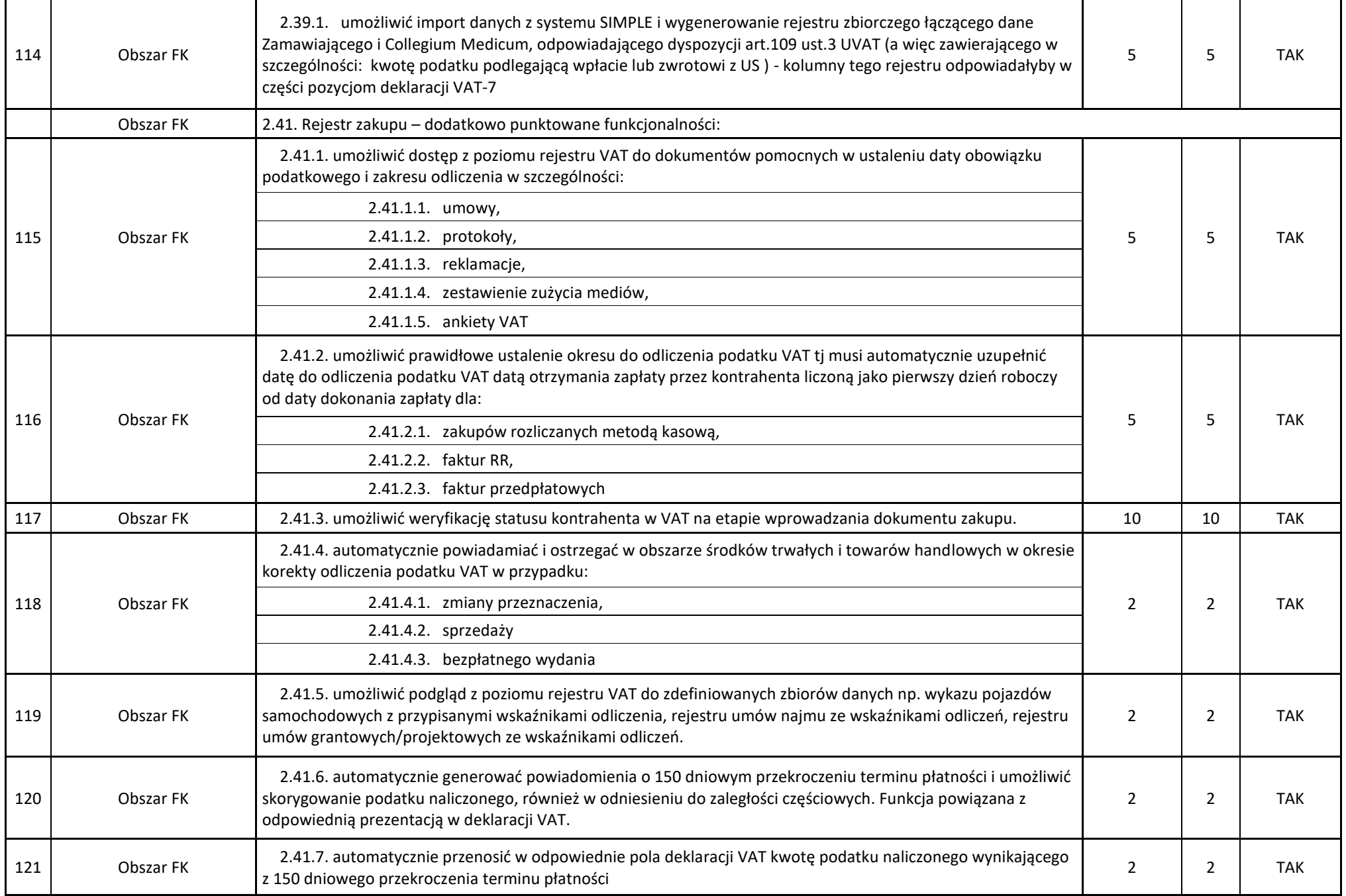

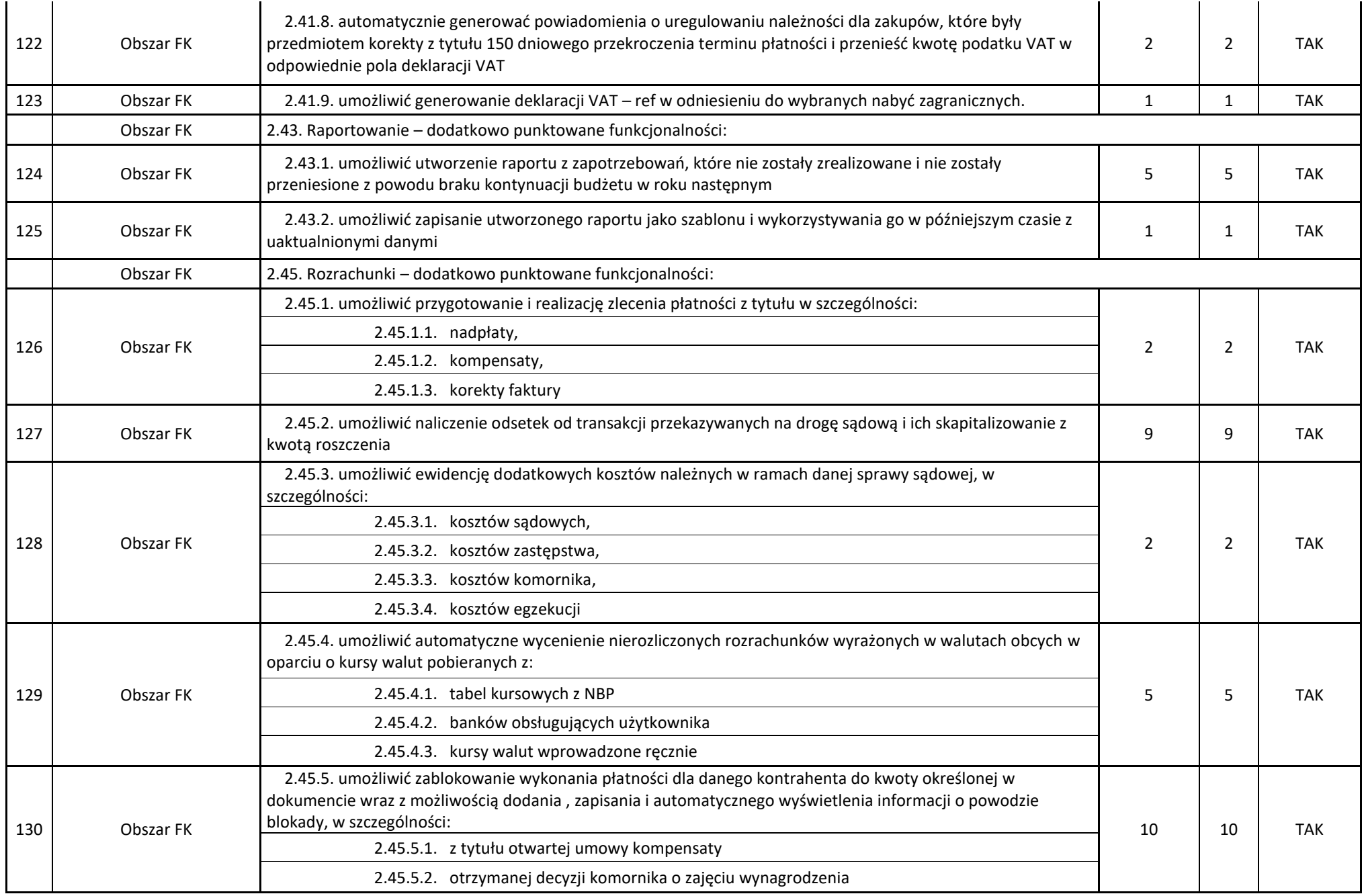

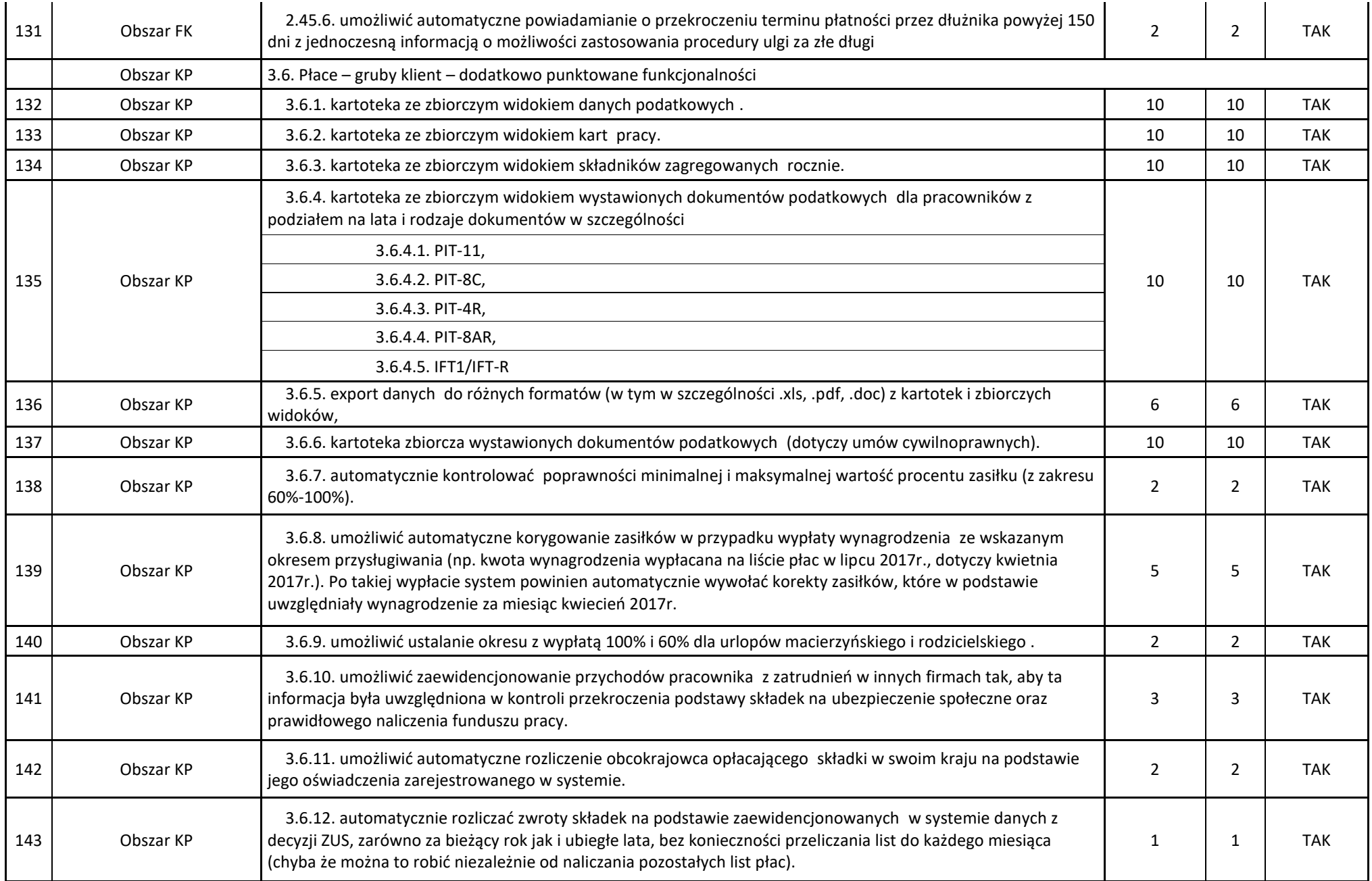

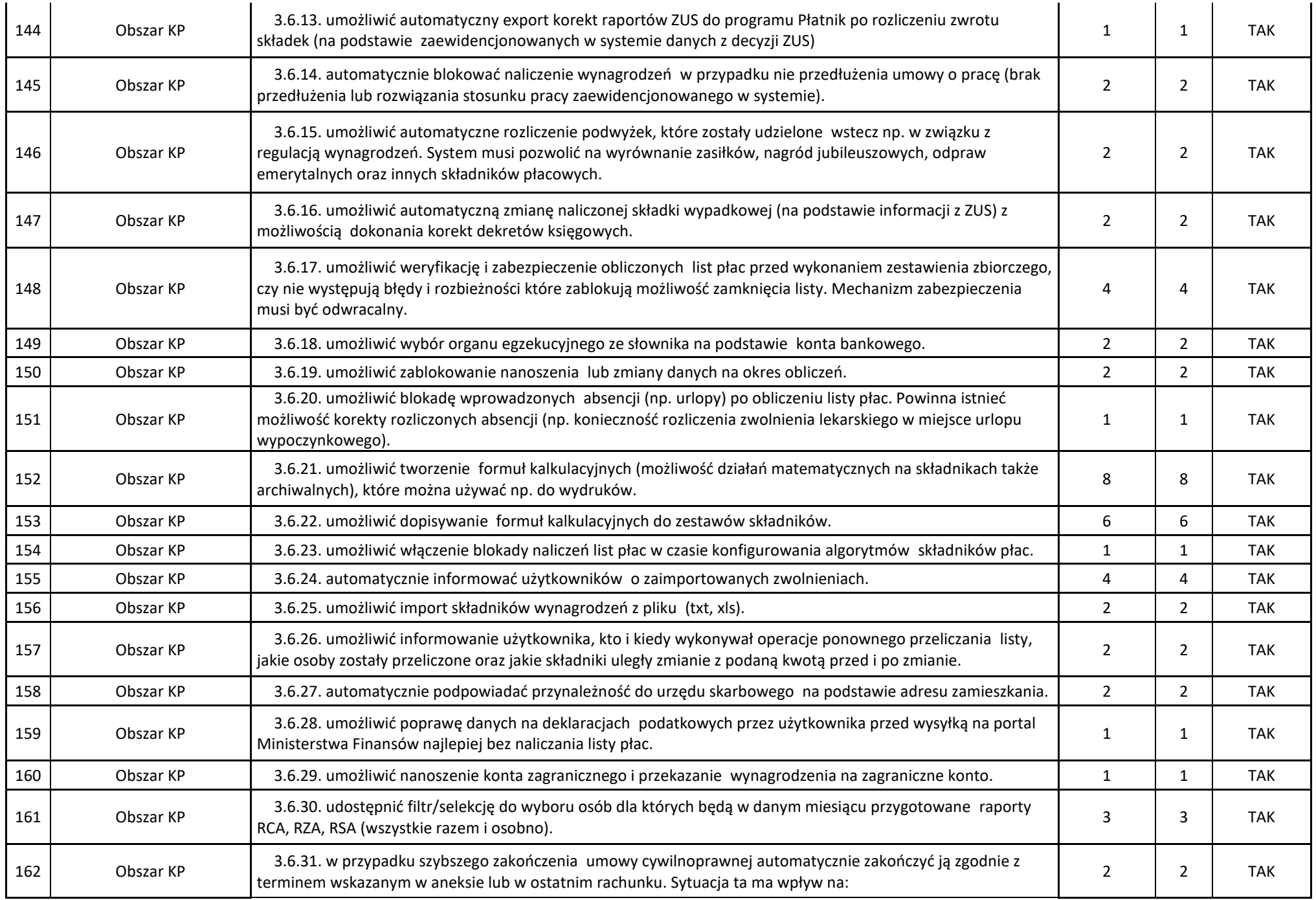

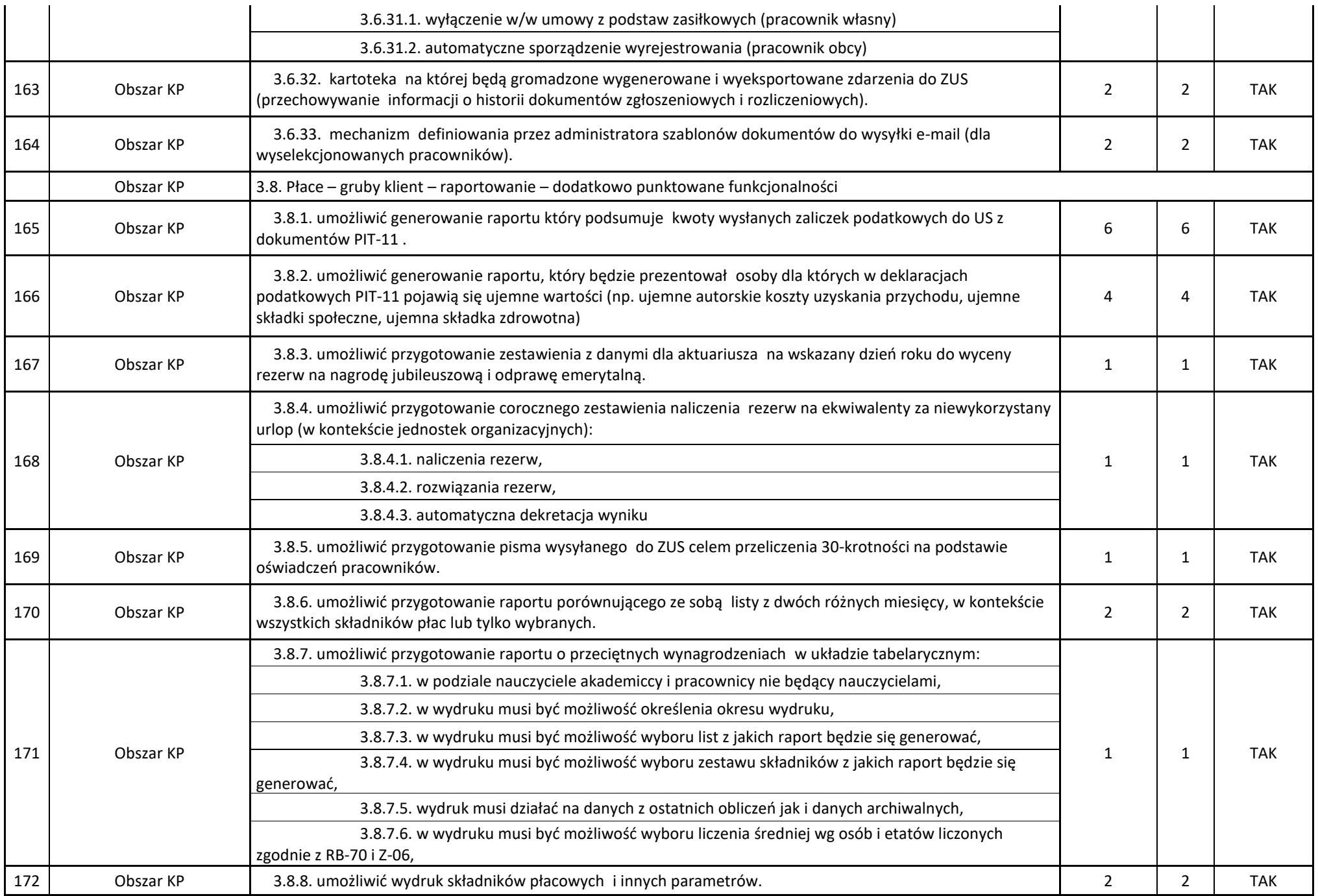

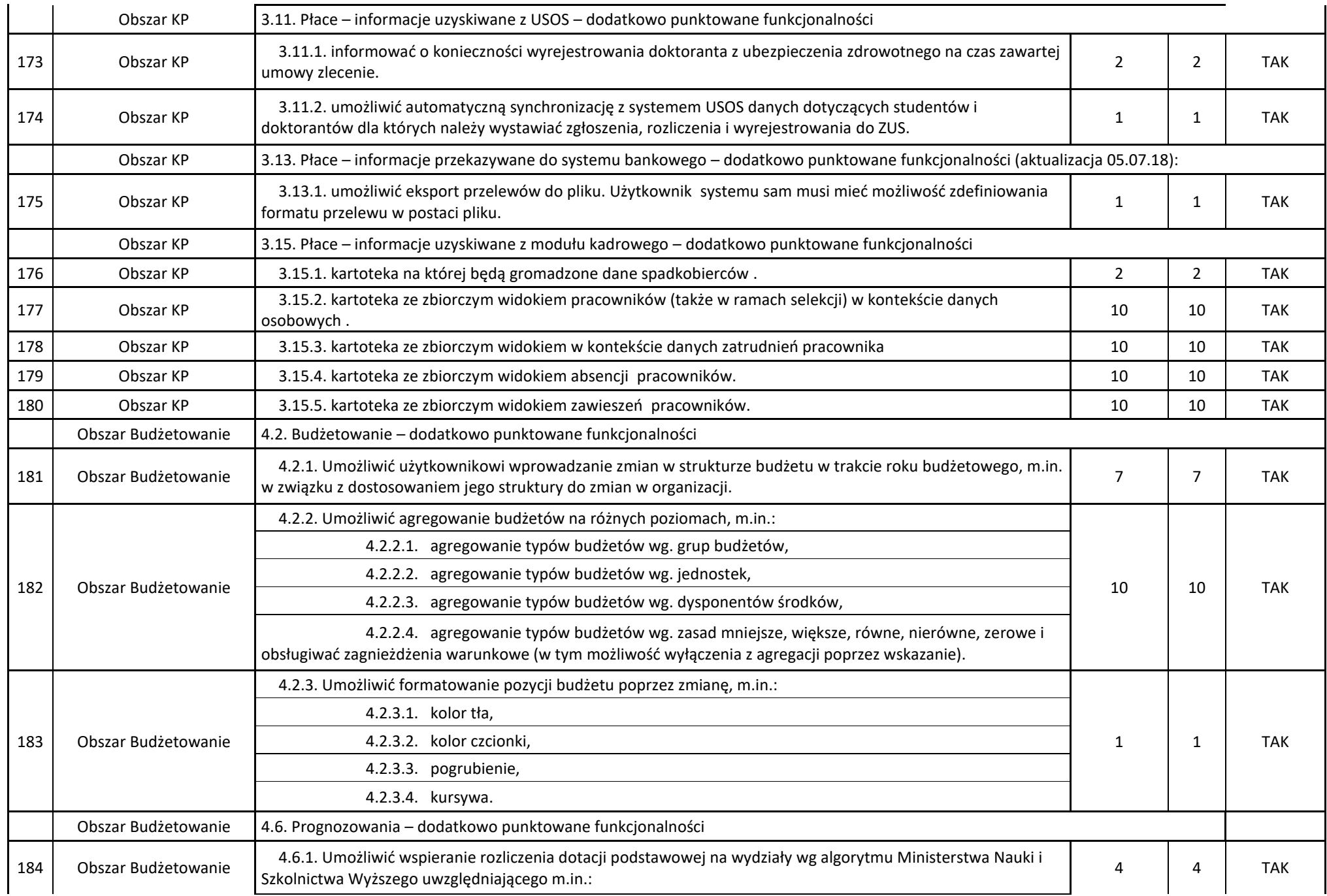

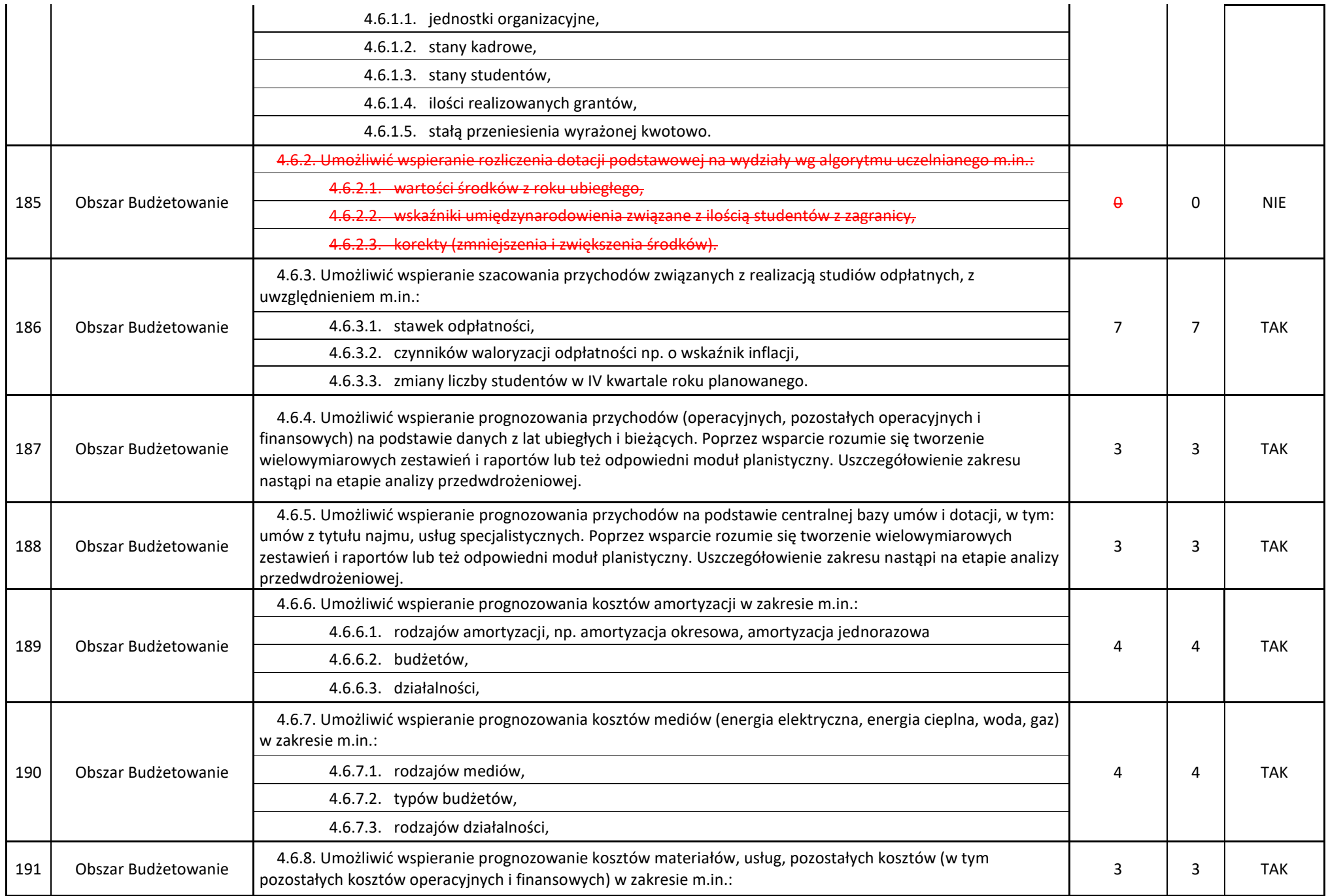

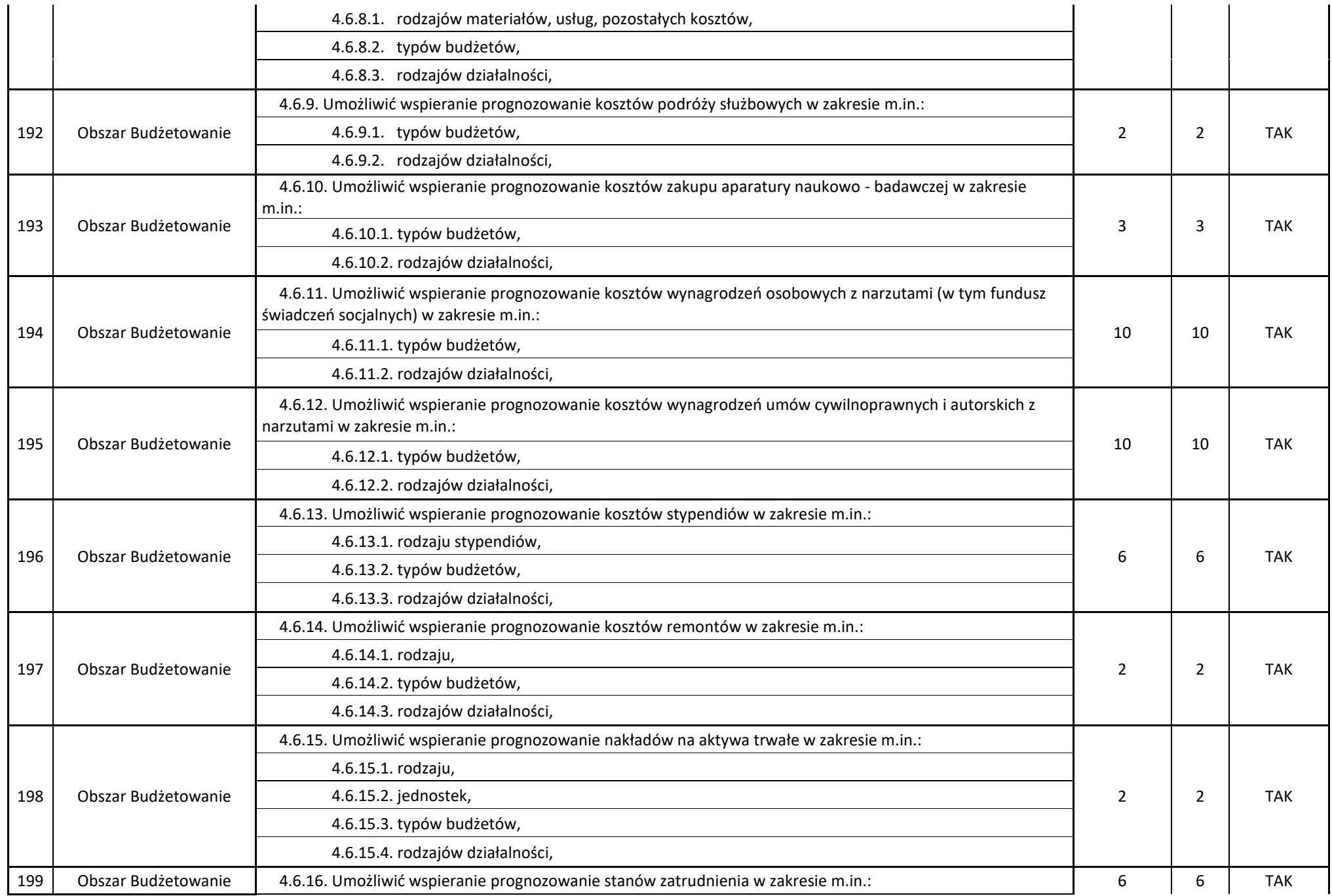

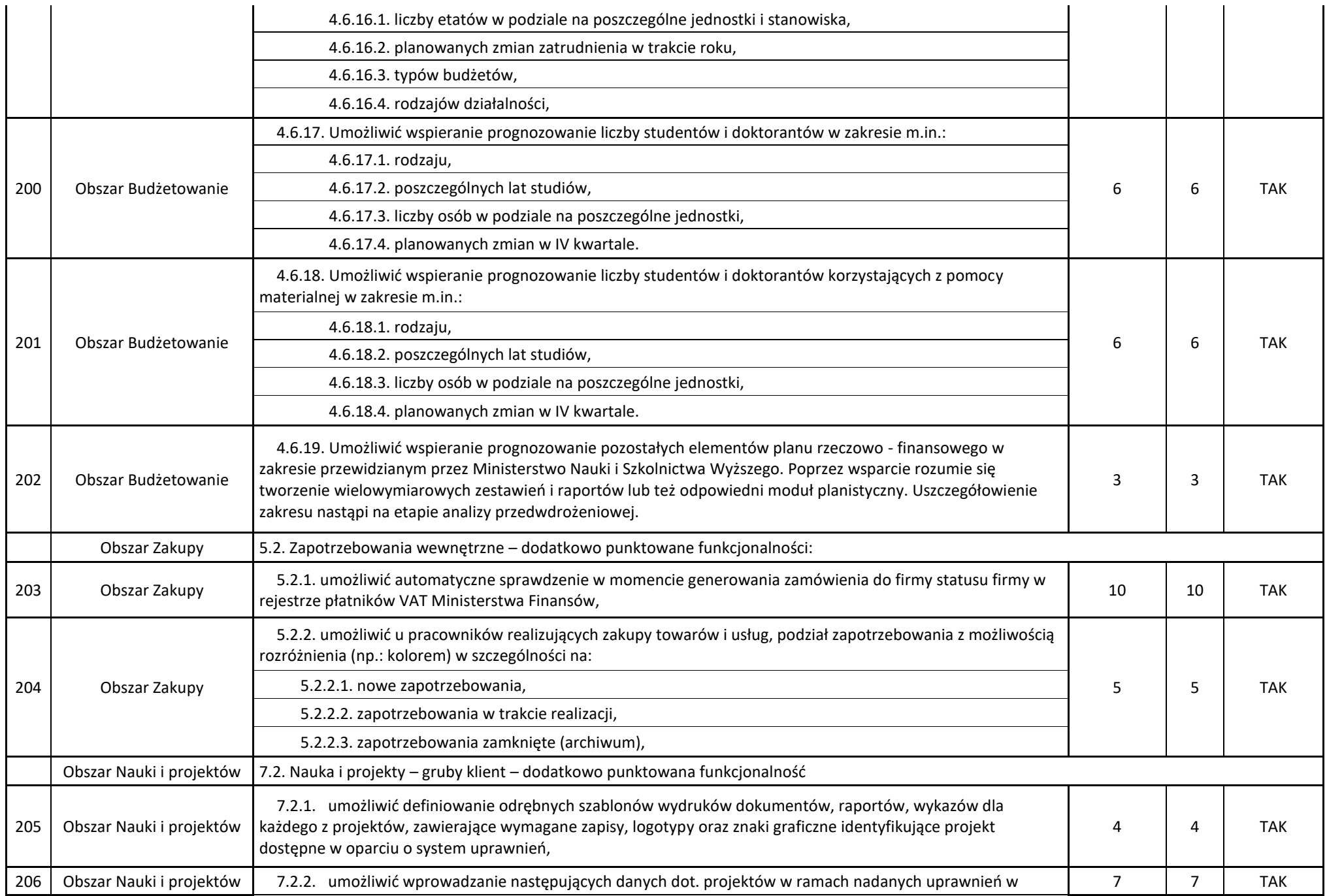

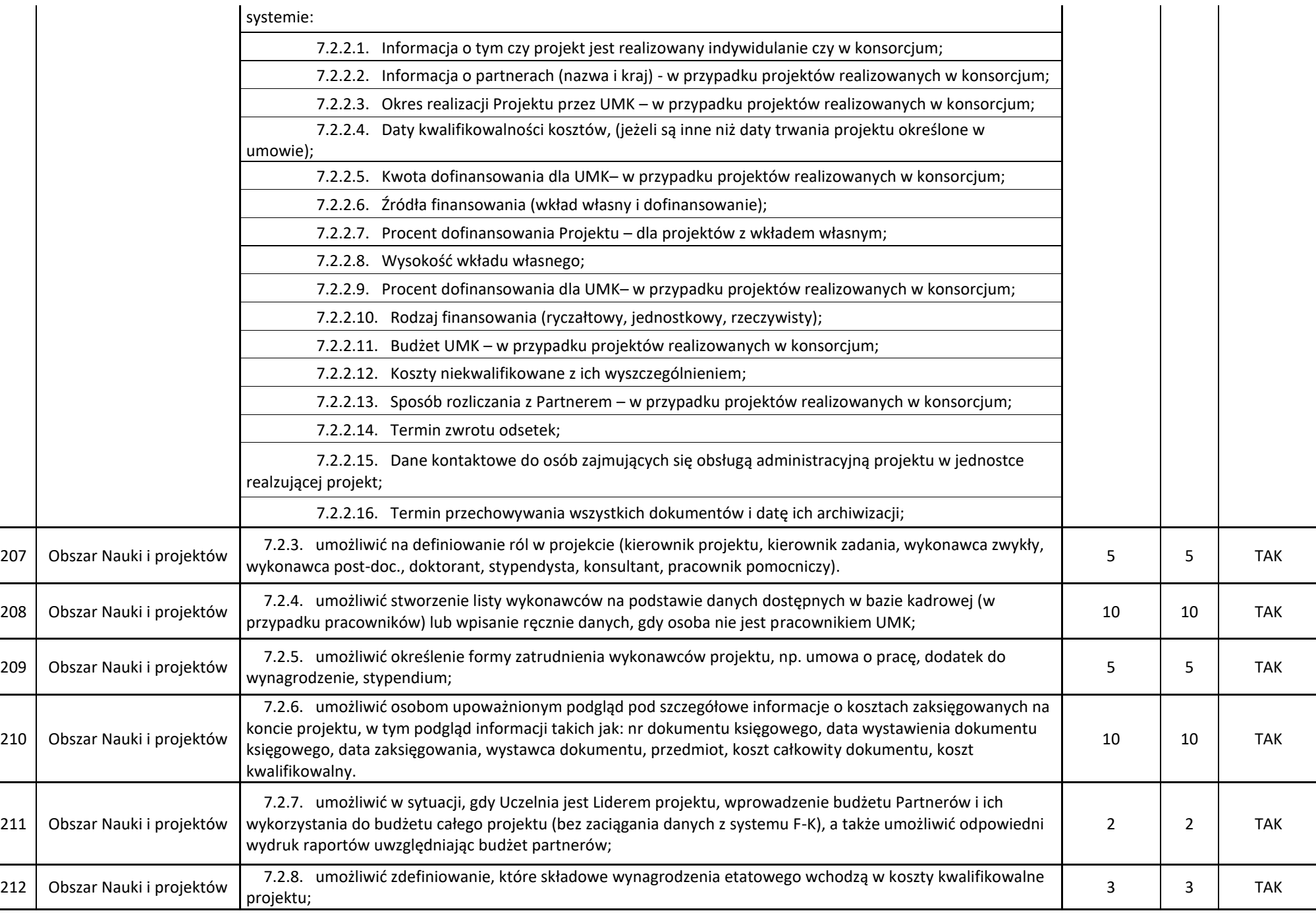

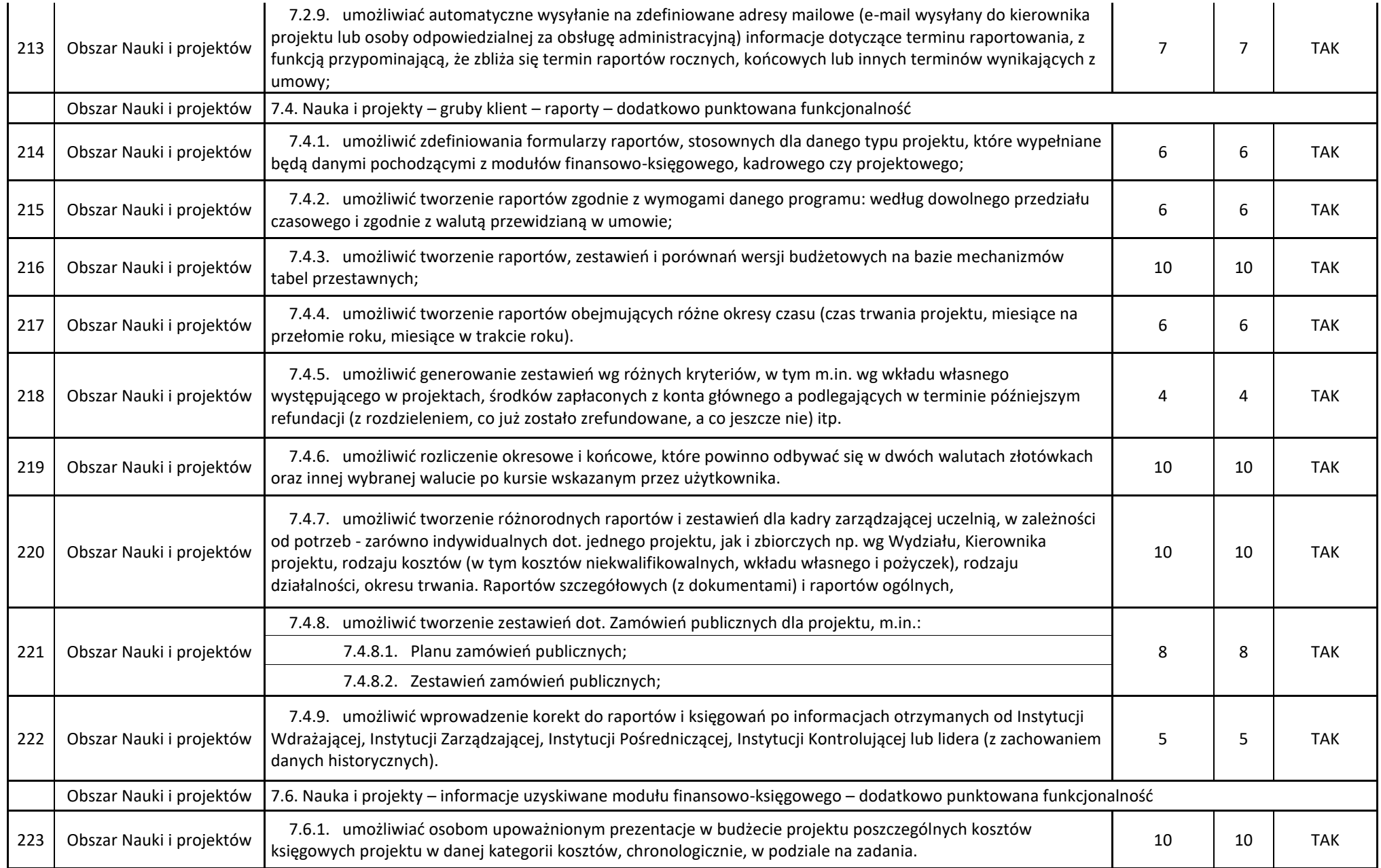

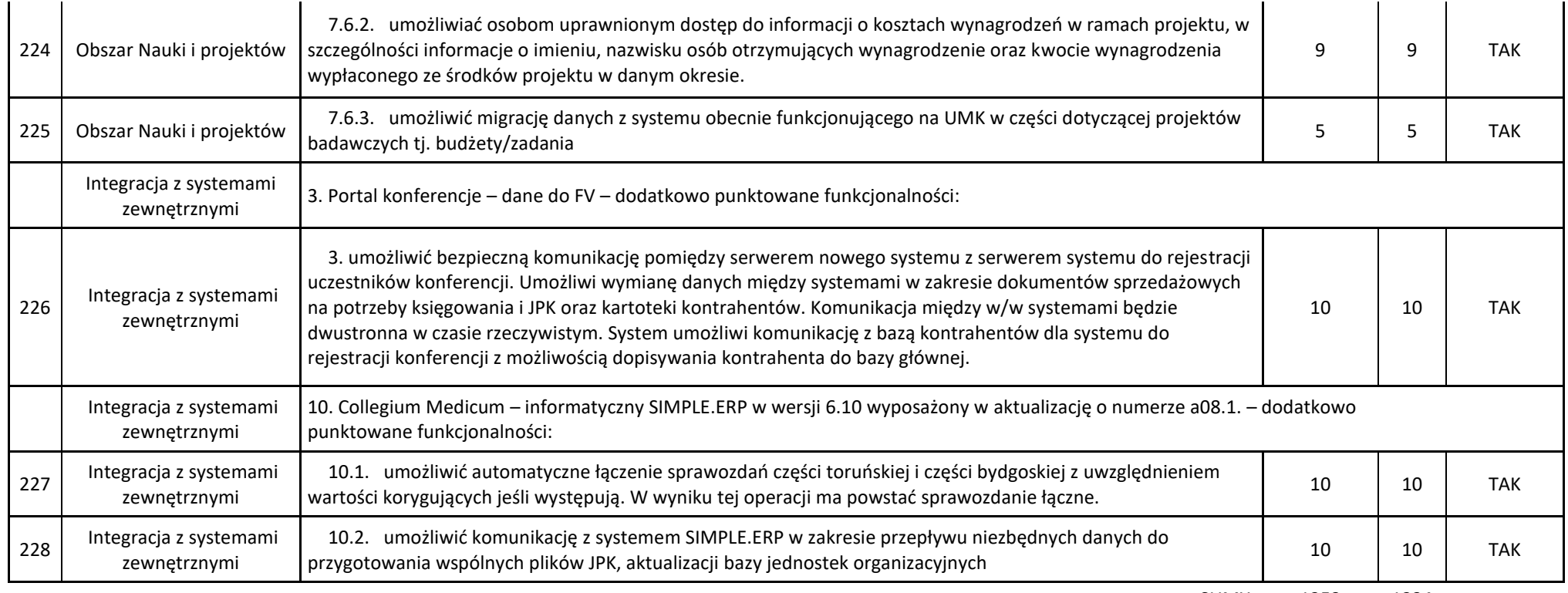

SUMY: 1253 1234

## **1) Oferta nr 2 Wykonawcy:**

**SIMPLE S.A., ul. Bronisława Czecha 49/51, 04-555 Warszawa** I kryterium oceny ofert – Cena oferty : 11 767 410,00 zł brutto z czego:

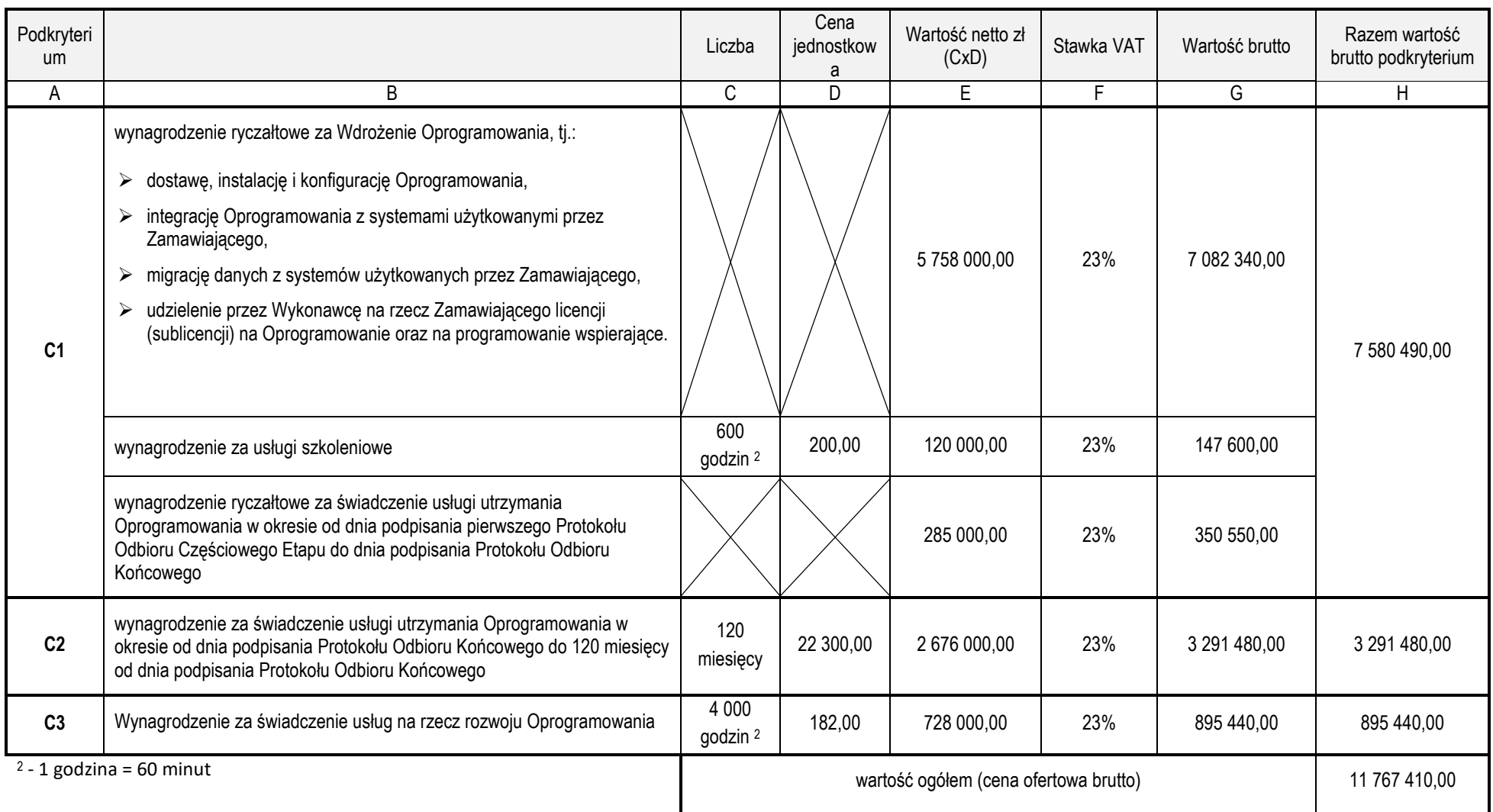

| L.P.           | Obszar | Numer i opis funkcjonalności                                                                                                    | <b>PUNKTY</b> | Pkt. | <b>TAK/NIE</b> |  |
|----------------|--------|----------------------------------------------------------------------------------------------------|---------------|------|----------------|--|
|                | Ogólne | 1.3. Funkcje stałe dla całego systemu – dodatkowo punktowane funkcjonalności                                                                                                    |               |      |                |  |
| 1              | Ogólne | 1.3.1. umożliwić nadawanie, modyfikowanie uprawnień do każdego pola w bazie w szczególności:                                                                                                    | 6             | 0    | <b>NIE</b>     |  |
|                |        | 1.3.1.1. dane                                                                                                    |               |      |                |  |
|                |        | 1.3.1.2. raporty                                                                                                    |               |      |                |  |
|                |        | 1.3.1.3. słowniki                                                                                                    |               |      |                |  |
| $\overline{2}$ | Ogólne | 1.3.2. system powinien posiadać funkcjonalność "organizera" (celem nanoszenia notatek) przy pracowniku<br>dla wszystkich modułów.                                                                                                    | 8             | 8    | <b>TAK</b>     |  |
| 3              | Ogólne | 1.3.3. system powinien posiadać wbudowany słownik adresowy wykorzystywany przy zatrudnianiu<br>pracownika (na podstawie wybranego kodu pocztowego system powinien uzupełnić pocztę, miejscowość,<br>gminę powiat, województwo itp.).                                                                                                    | 8             | 8    | <b>TAK</b>     |  |
| 4              | Ogólne | 1.3.4. umożliwić monitorowanie spójności bazy danych (wykrywanie błędów krytycznych, które<br>spowodować mogą utratę danych)                                                                                                    | 8             | 8    | <b>TAK</b>     |  |
| 5              | Ogólne | 1.3.5. aplikacja desktopowa powinna mieć możliwość wprowadzenia kilku adresów mailowych, z których<br>będą wysyłane informacje/komunikaty z aplikacji. Jaki adres ma być użyty do danej akcji decyduje<br>administrator poprzez konfigurację w systemie                                                                                                    | 8             | 8    | <b>TAK</b>     |  |
| 6              | Ogólne | 1.3.6. umożliwić administratorom samodzielną instalację oraz instalację modułami, tak aby nie było<br>konieczności wyłączenia całego systemu                                                                                                    | 9             | 9    | <b>TAK</b>     |  |
| $\overline{7}$ | Ogólne | 1.3.7. umożliwić administratorom na generowanie automatycznie kont użytkowników dla klienta<br>webowego na podstawie danych z kadr np.: pierwsza litera imienia i nazwisko (kontrola czy już taki login<br>istnieje) i losowe hasło.                                                                                                    | 8             | 8    | <b>TAK</b>     |  |
| 8              | Ogólne | 1.3.8. umożliwić by wygenerowany automatycznie przez system login przypiąć do wskazanej roli<br>(możliwość grupowego podpinania) i wygenerować wniosek o utworzenie konta w formie edytowalnym pdf.                                                                                                    | 8             | 8    | <b>TAK</b>     |  |
| 9              | Ogólne | 1.3.9. mechanizm odzyskania hasła bez udziału administratora (np.: sms, email, token)                                                                                                    | 8             | 8    | <b>TAK</b>     |  |
| 10             | Ogólne | 1.3.10. umożliwić tworzenie powiadomień w dowolnym miejscu aplikacji desktopowej i webowej przez<br>administratora przy spełnieniu określonych warunków, w szczególności: definiowanie informacji tzn.<br>wstępnej przy logowaniu użytkownika (krótkie raportowanie o ważnych zdarzeniach w systemie. Możliwość<br>zapisu do pliku np.: doc, excel. txt, csv). | 8             | 8    | <b>TAK</b>     |  |
| 11             | Ogólne | 1.3.11. umożliwić wyróżnianie danych w szczególności poprzez:                                                                                                    | 8             | 8    | <b>TAK</b>     |  |

Zestawienie szczegółowe dodatkowych funkcjonalności

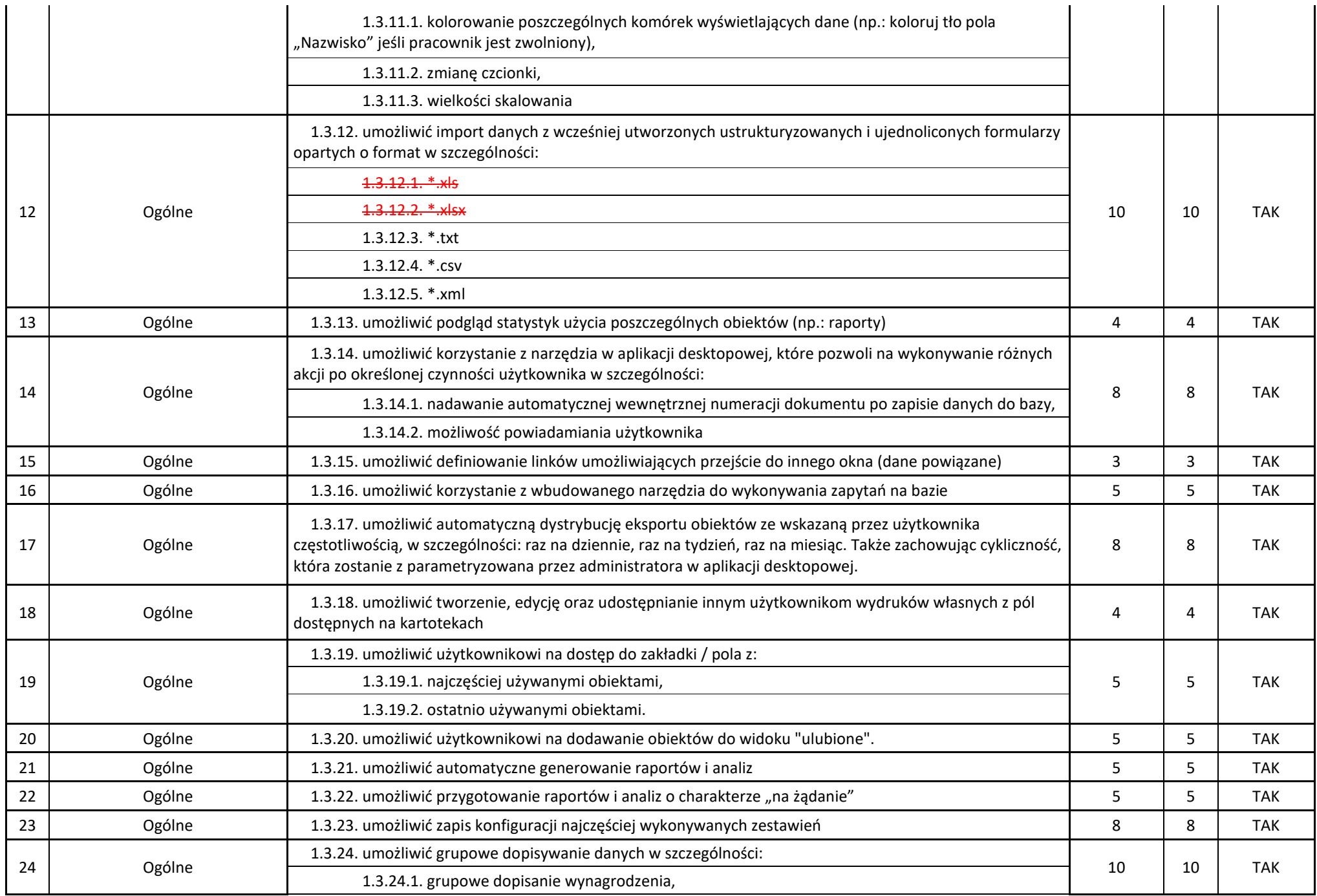

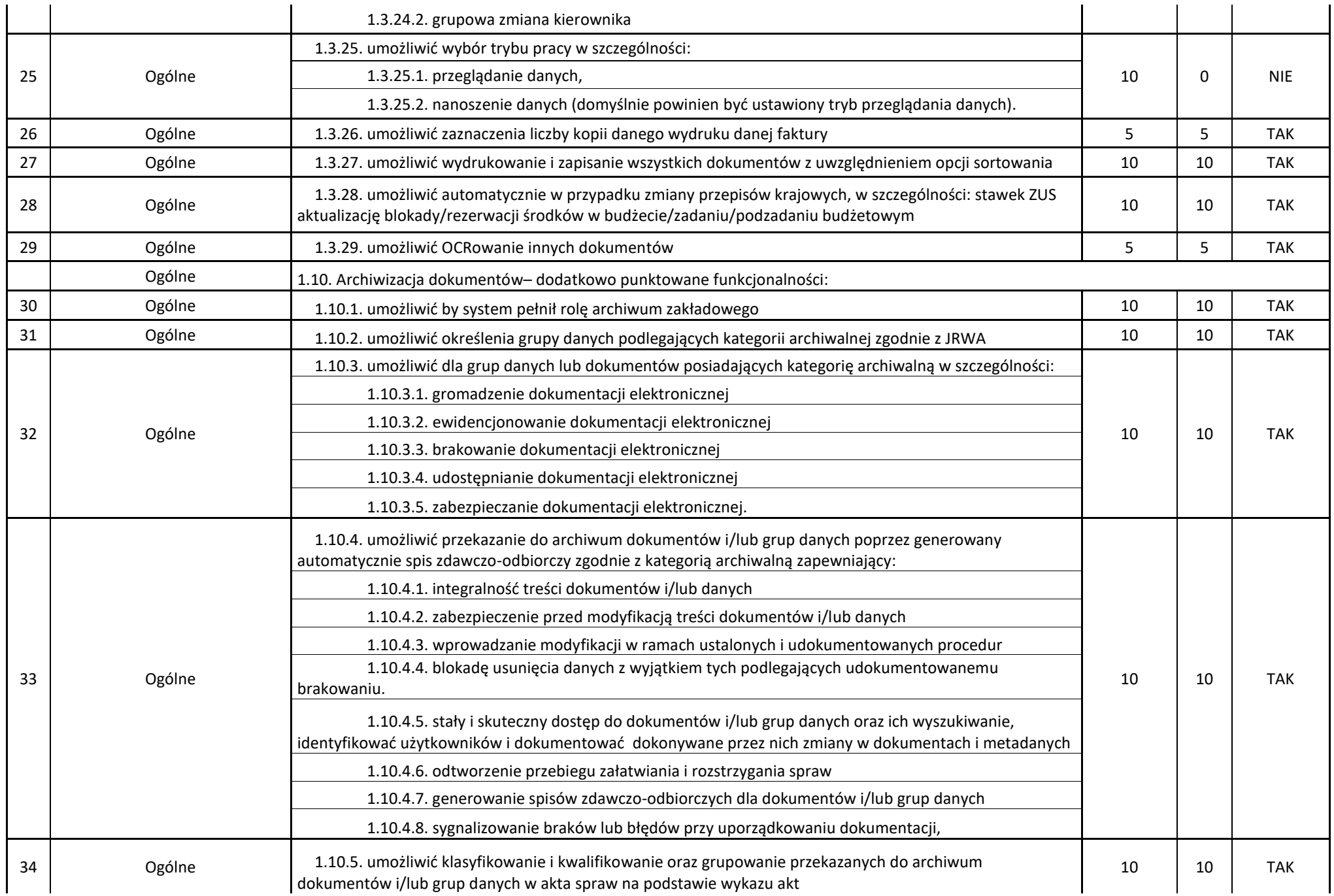

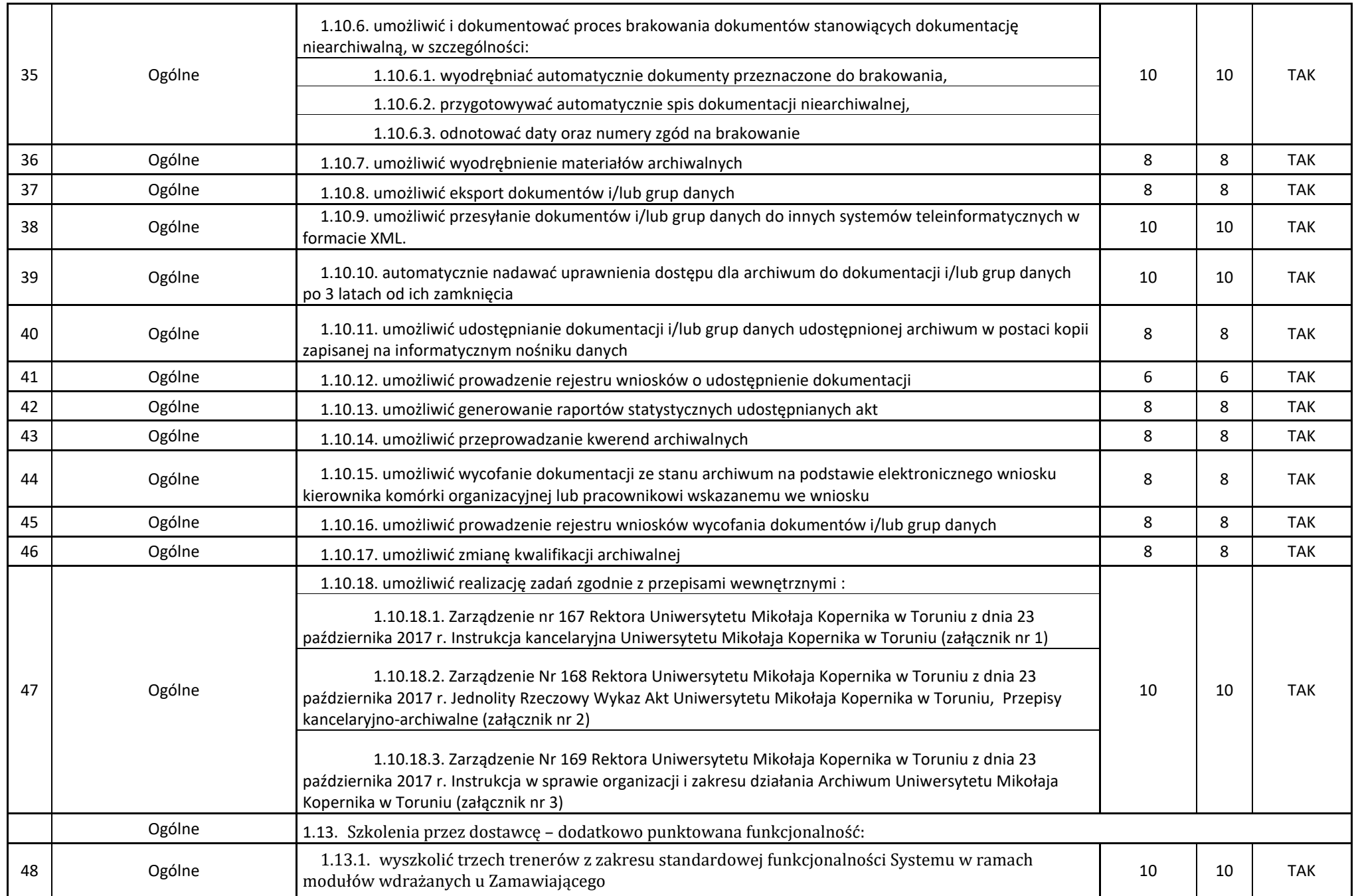

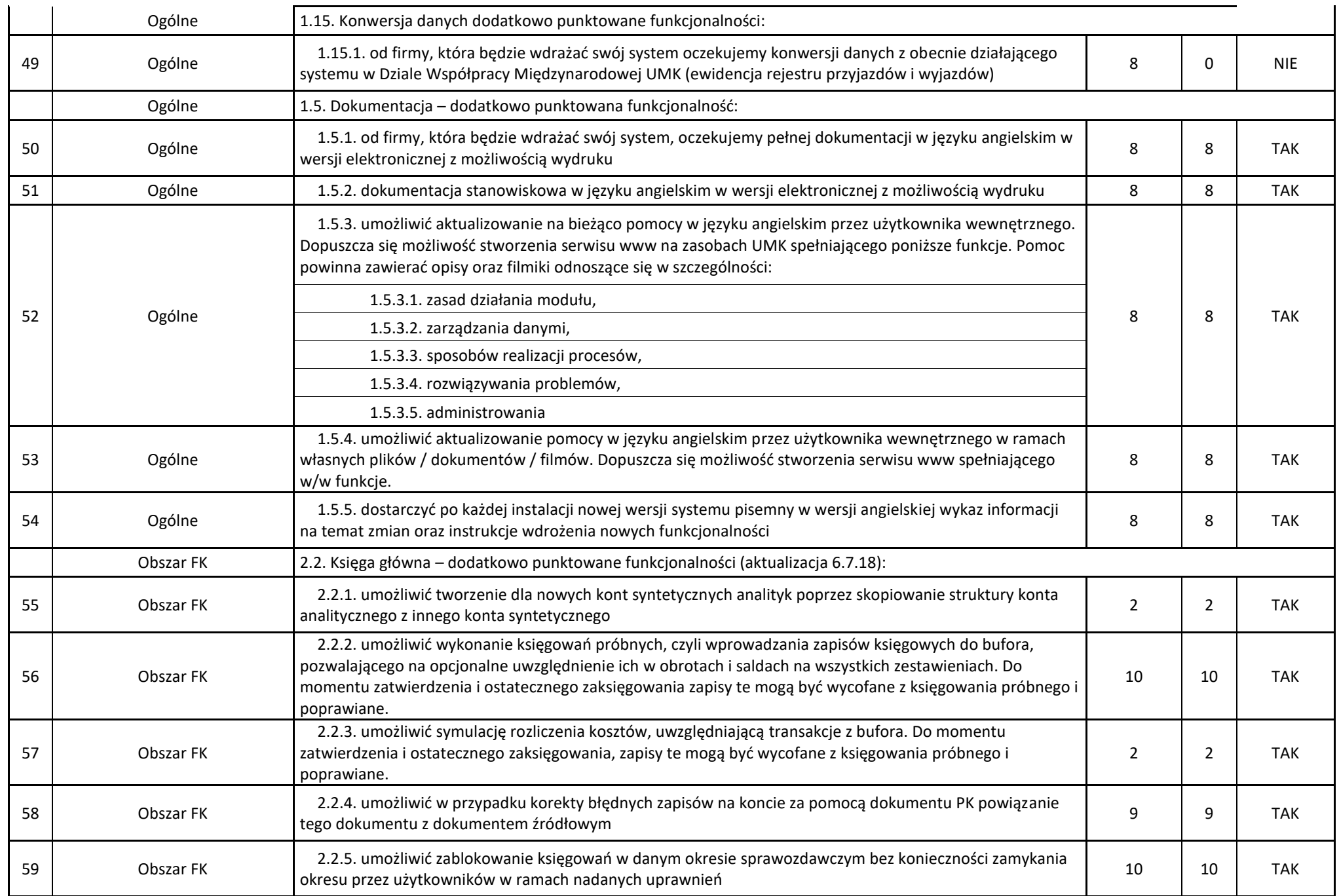

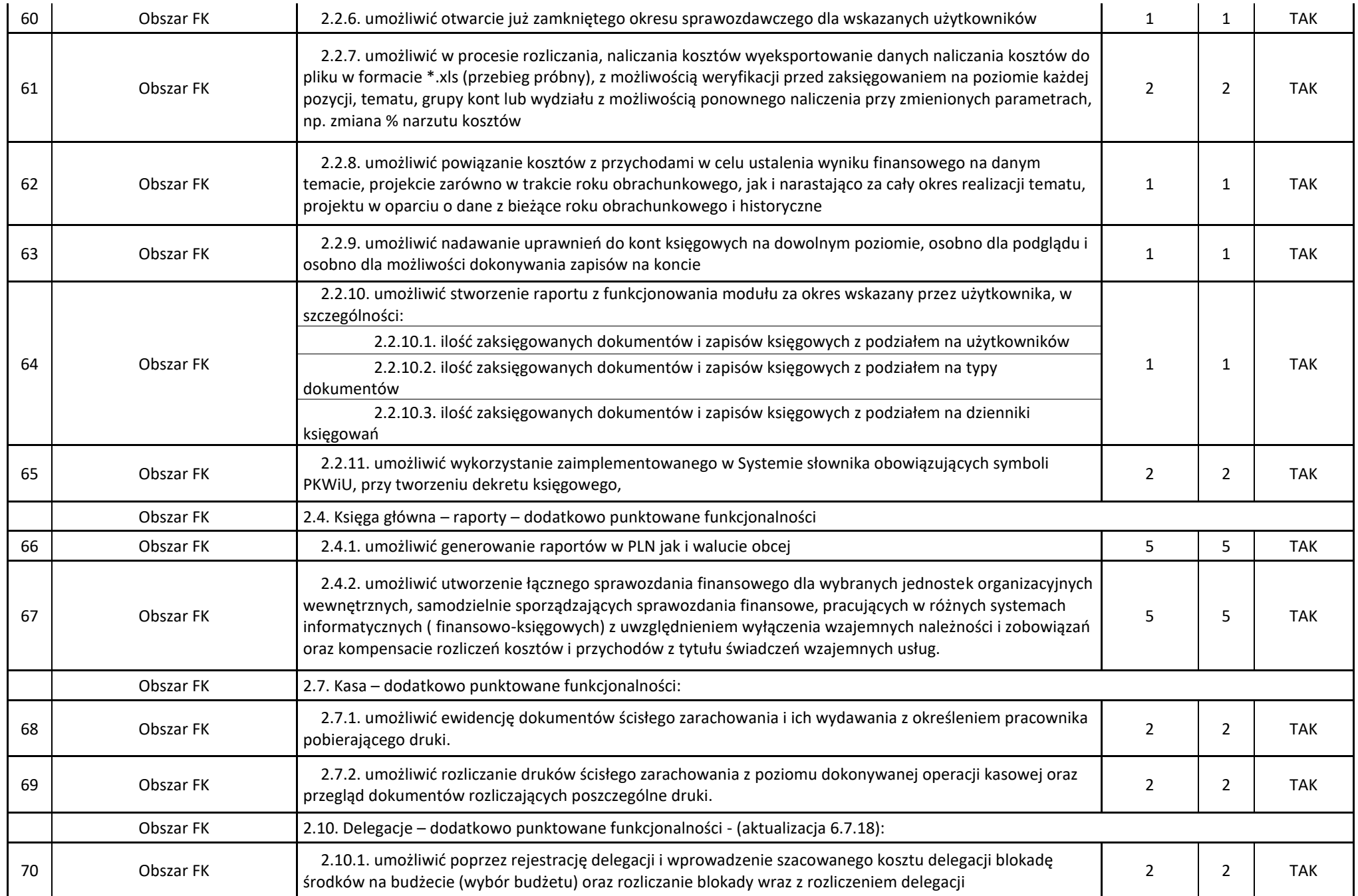

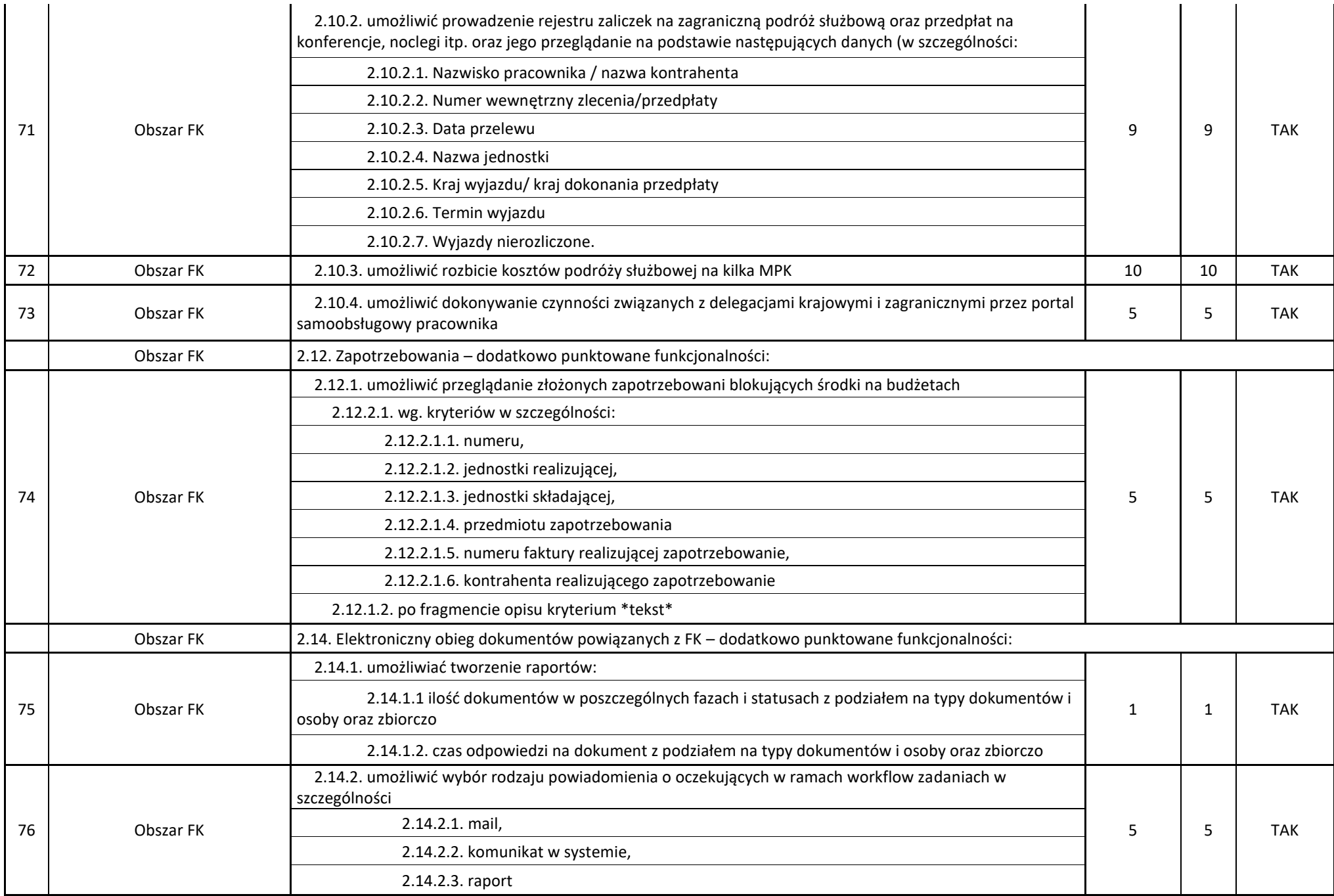

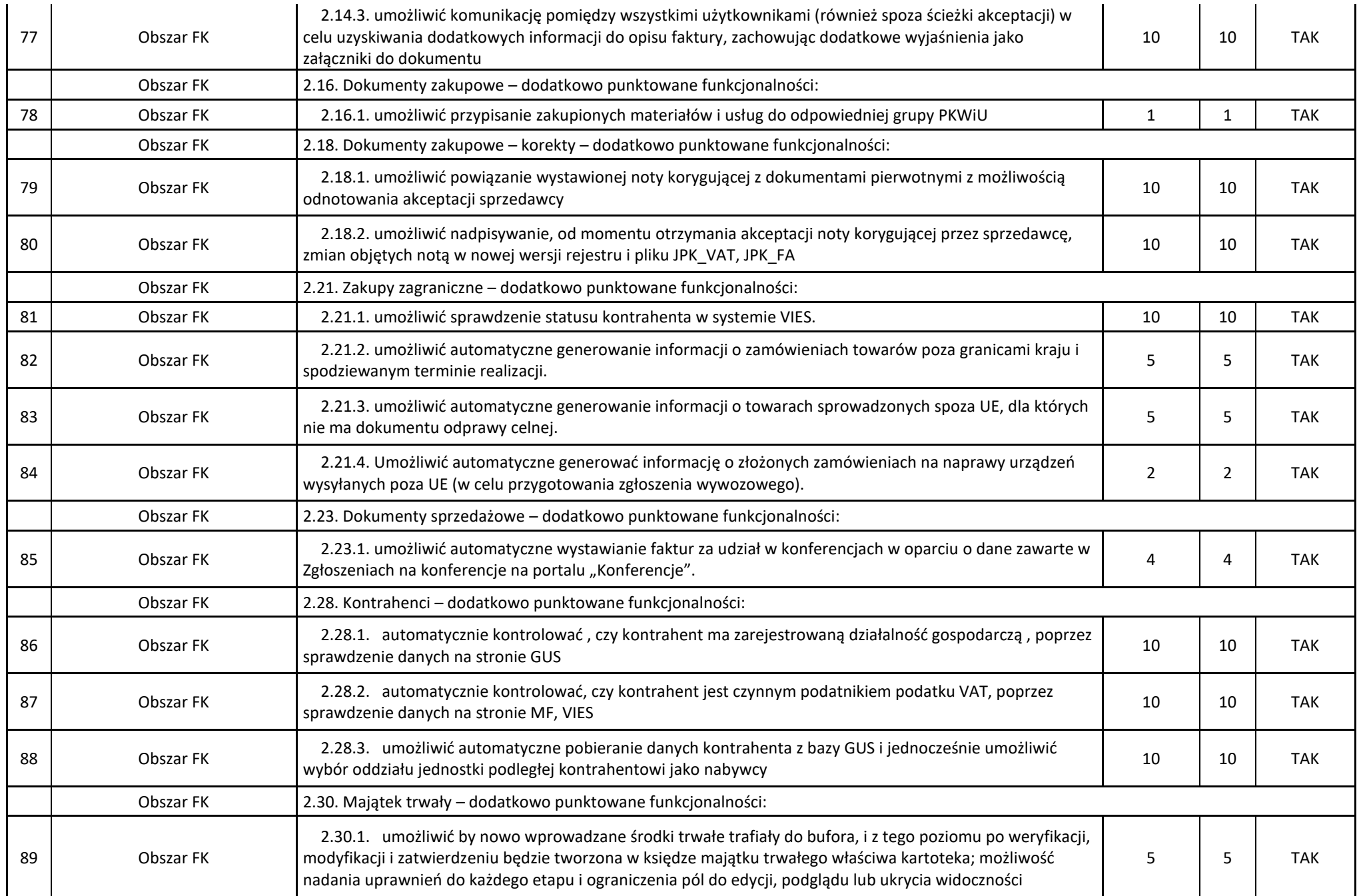

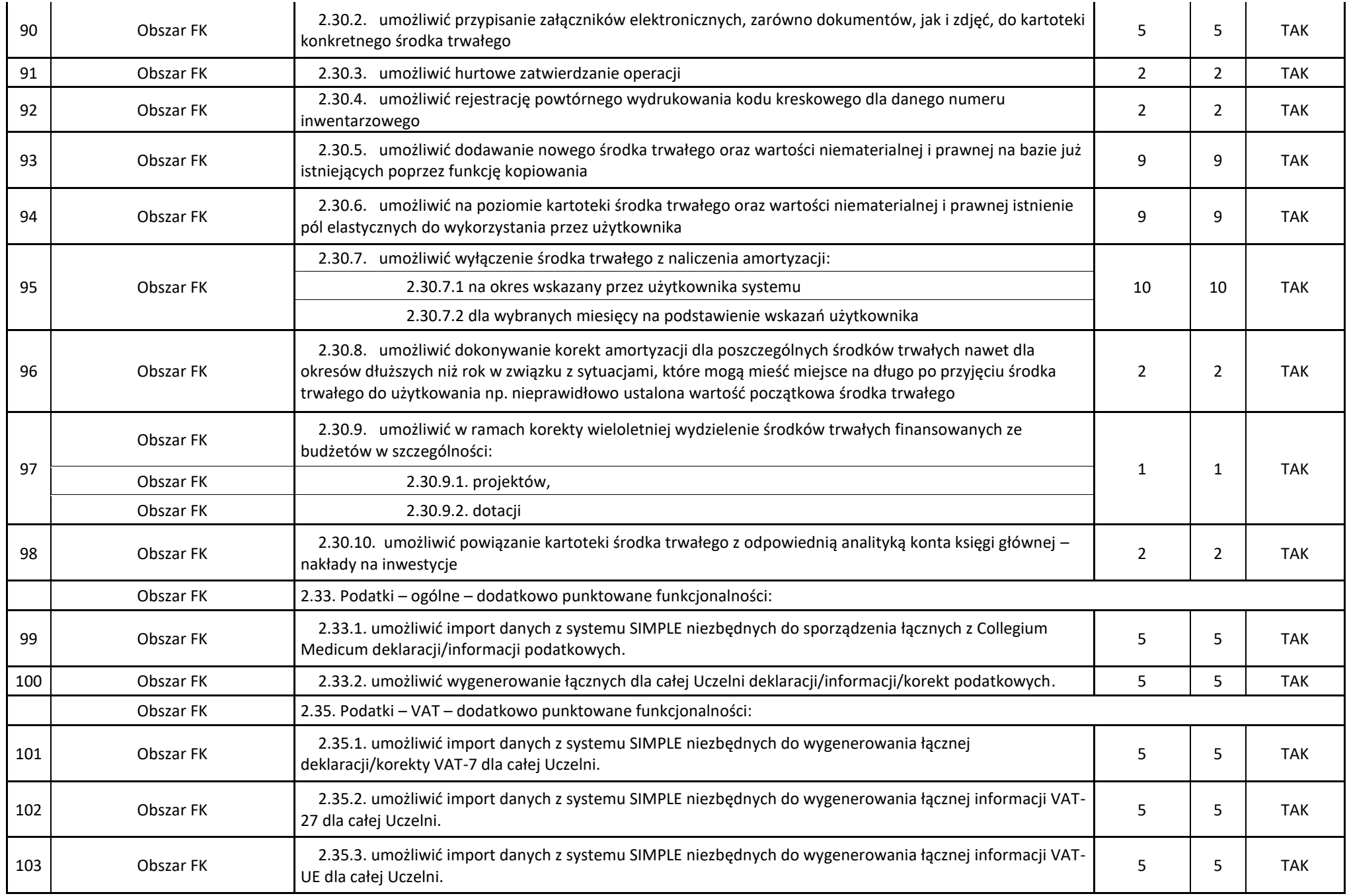

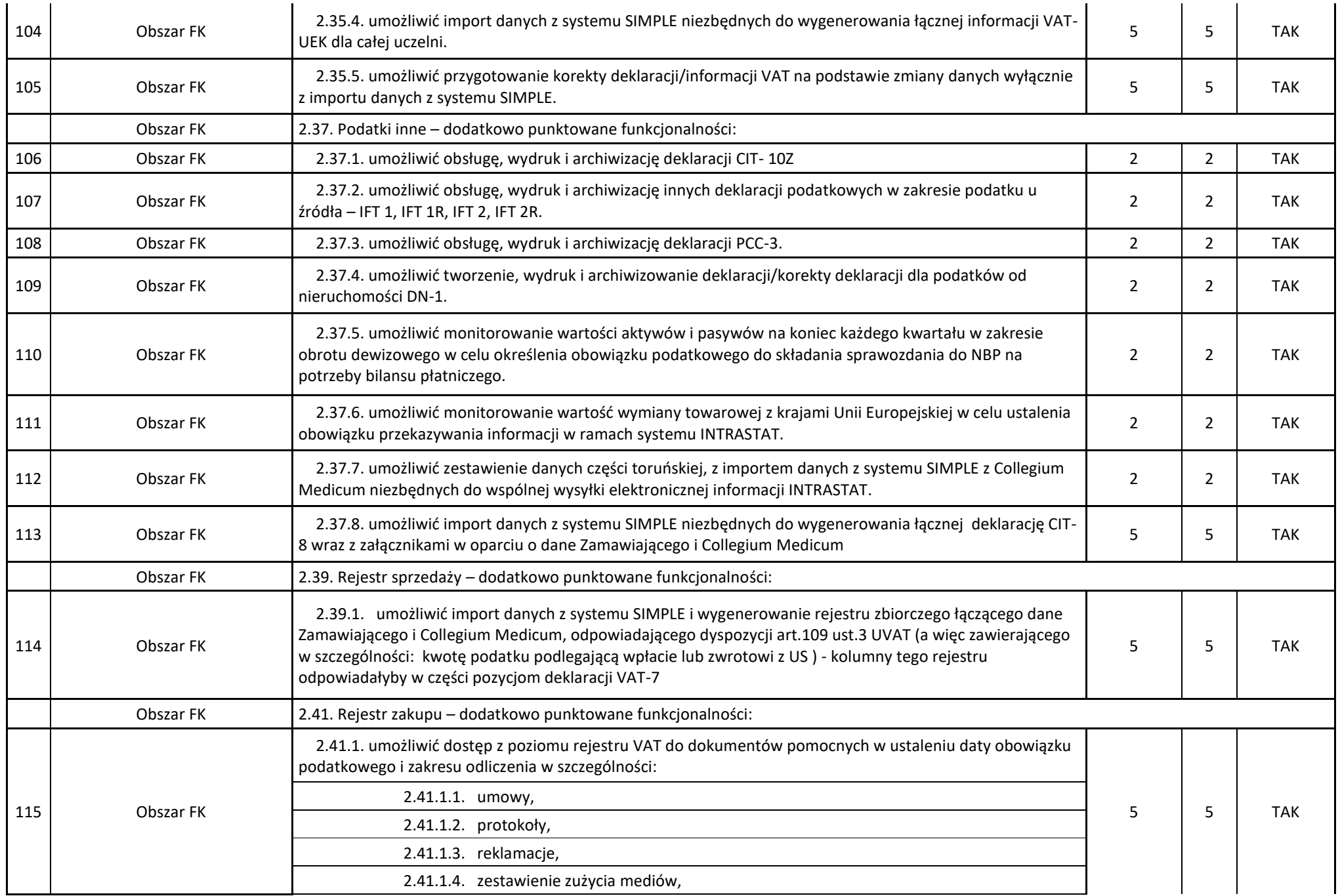

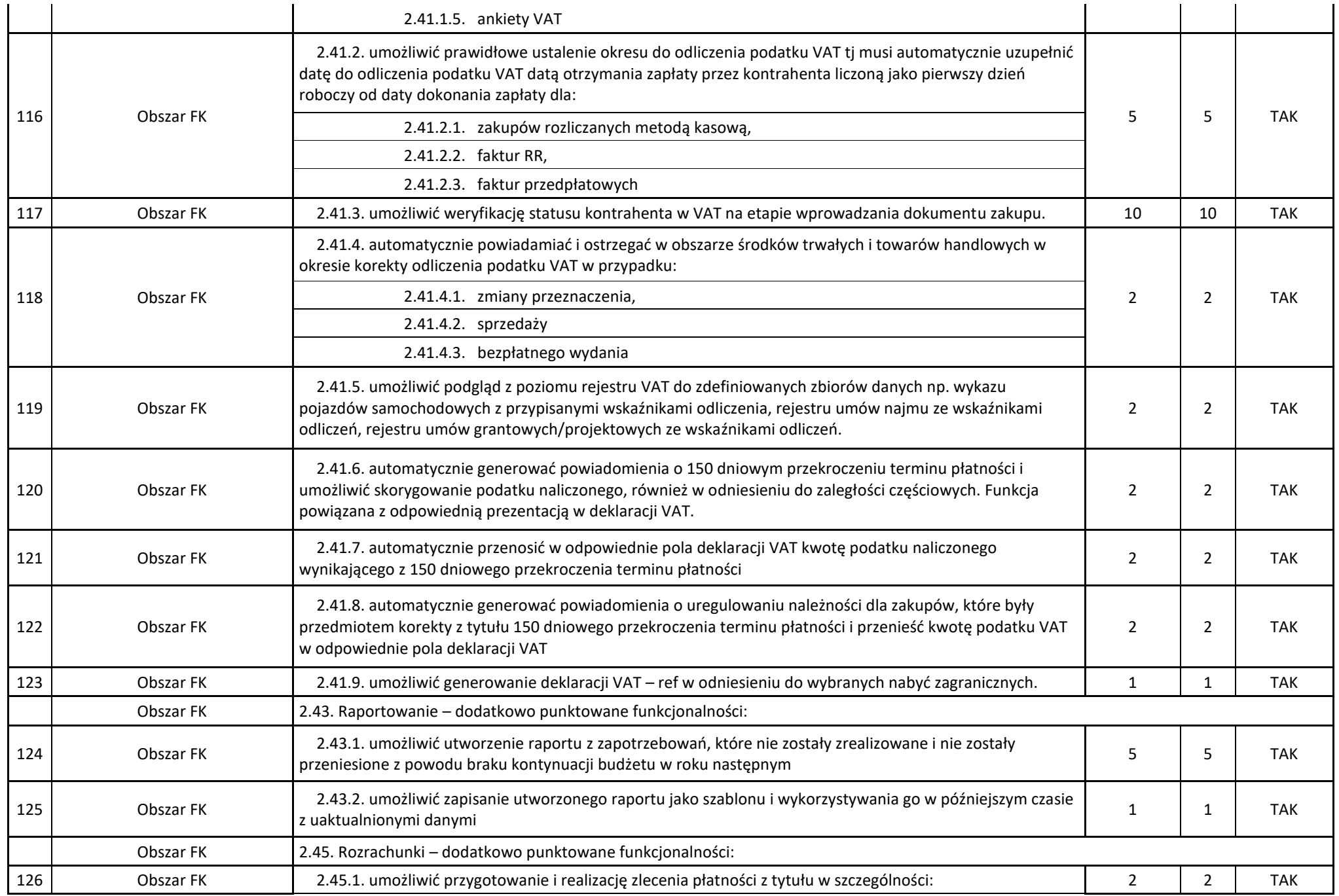

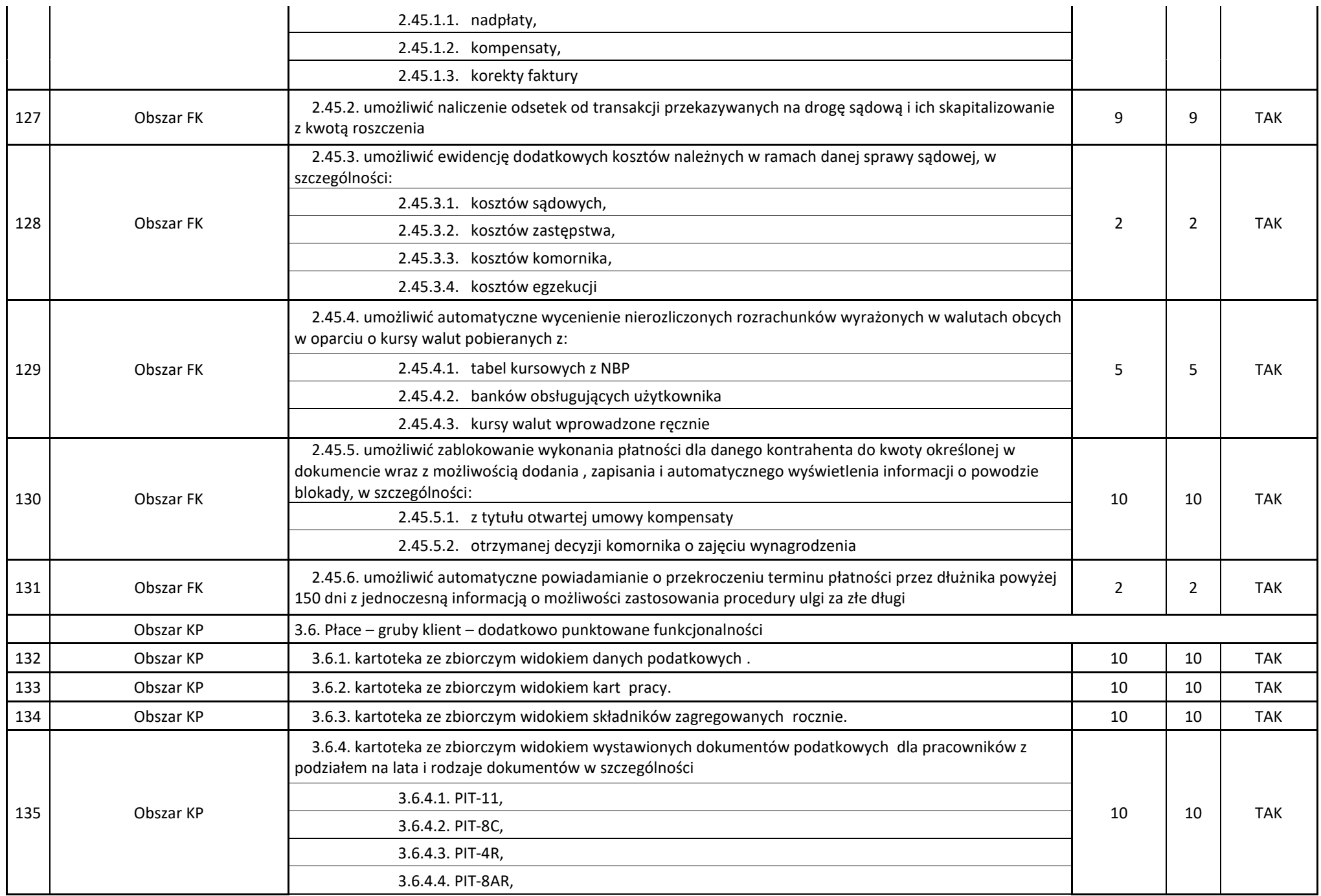

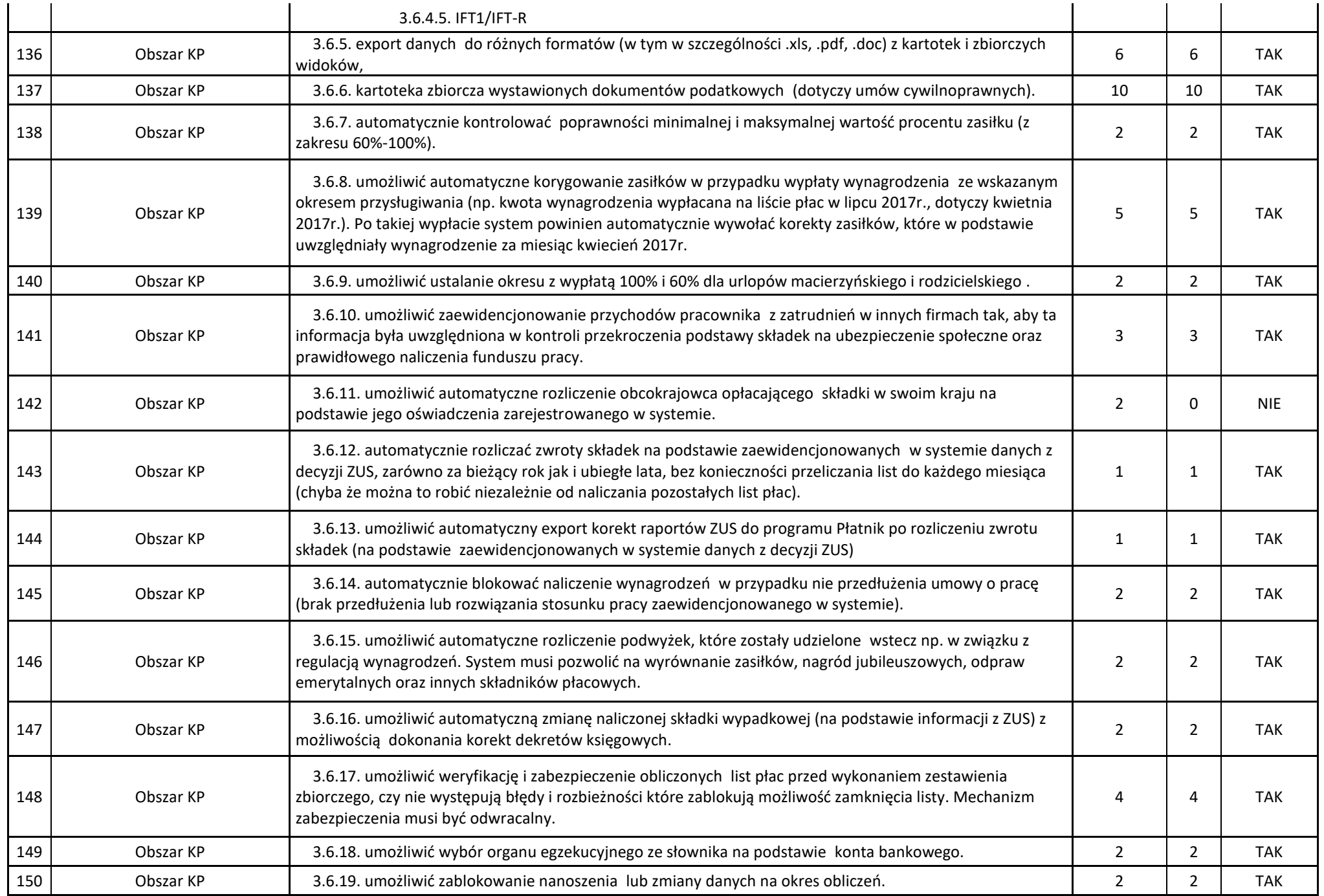

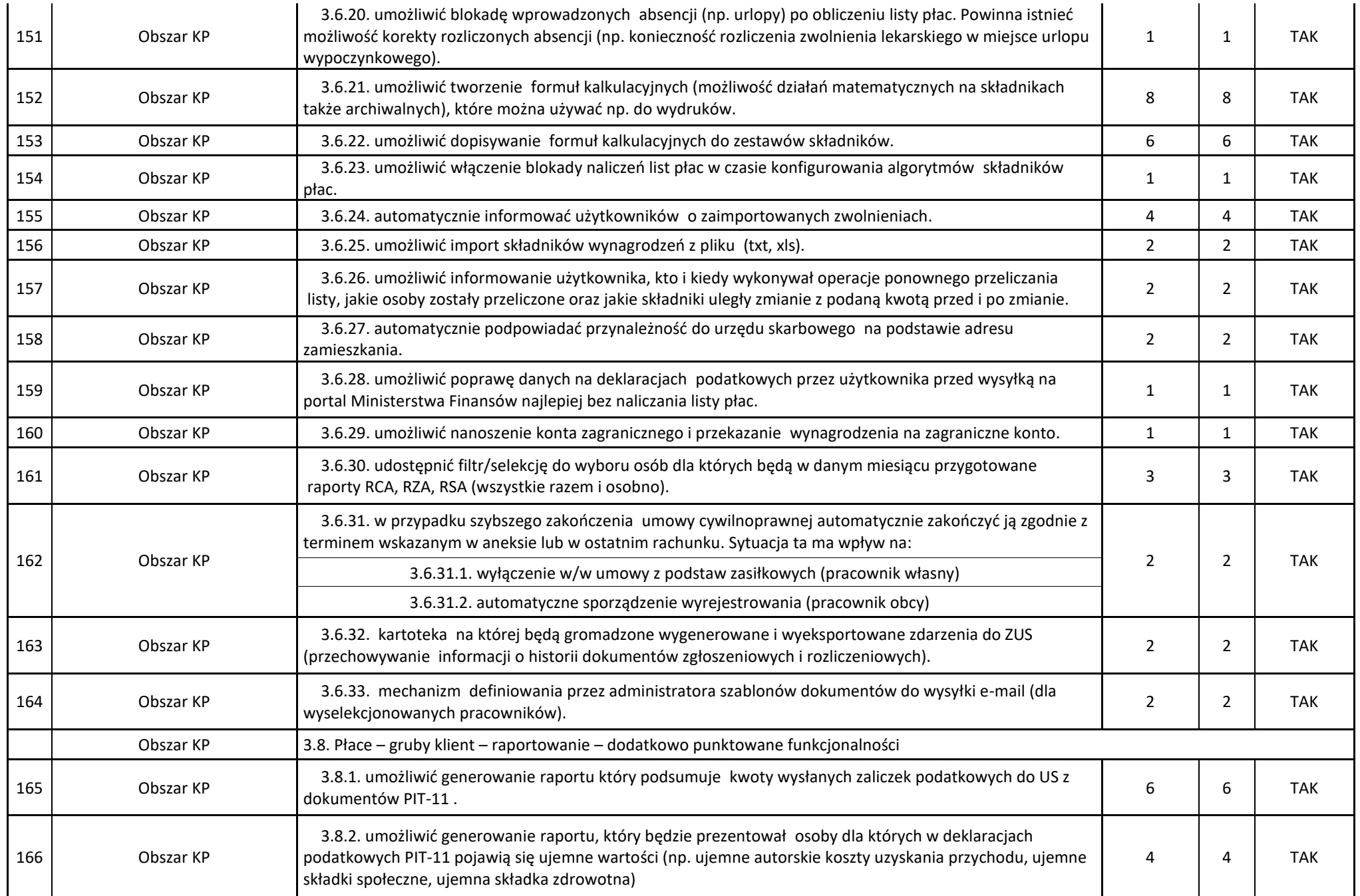

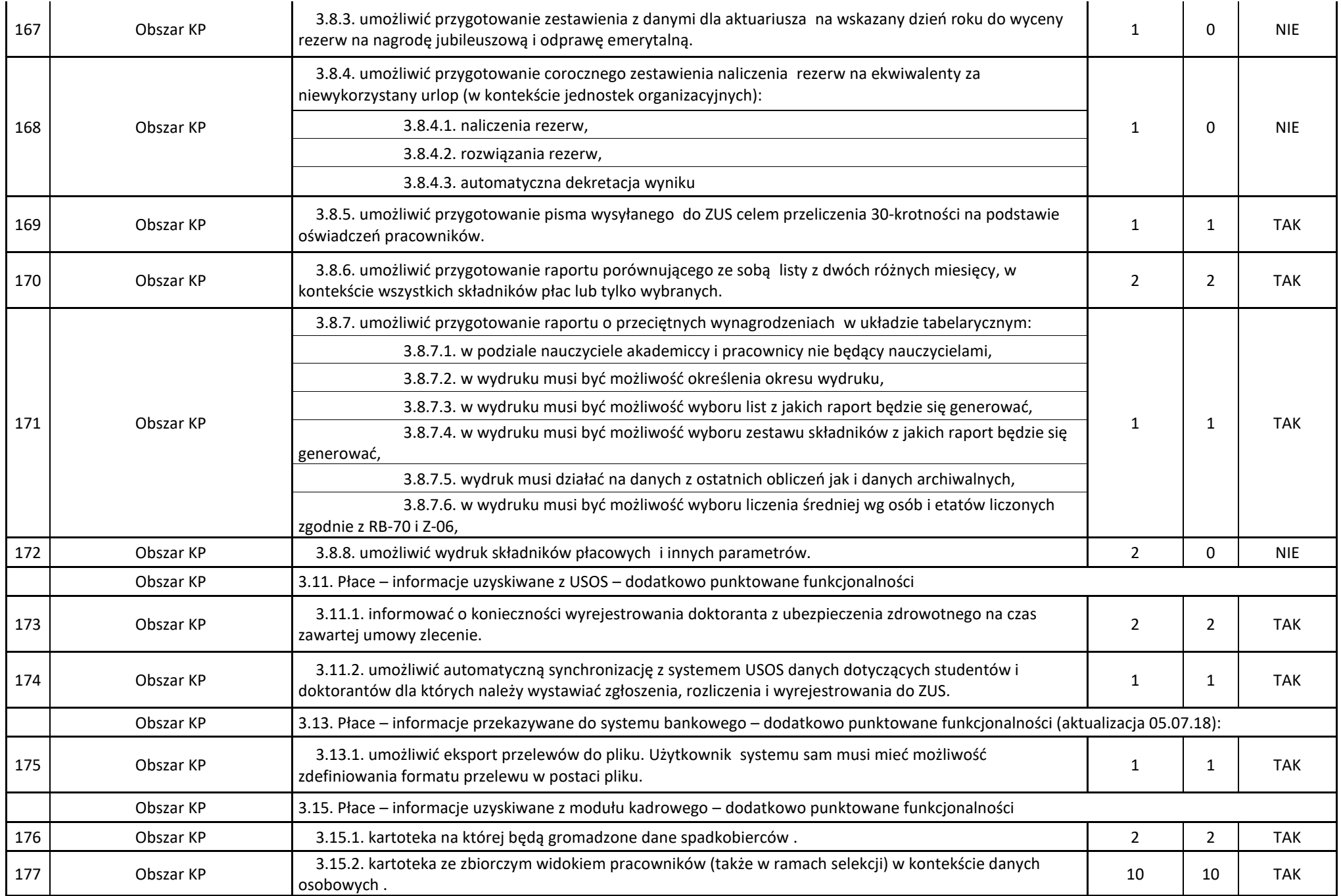

![](_page_39_Picture_222.jpeg)

![](_page_40_Picture_212.jpeg)

![](_page_41_Picture_189.jpeg)

![](_page_42_Picture_204.jpeg)

![](_page_43_Picture_252.jpeg)

![](_page_44_Picture_250.jpeg)

![](_page_45_Picture_267.jpeg)

SUMY: 1253 1223

3. Zaoferowany termin wykonania zamówienia: zgodnie z SIWZ.

4. Zaoferowana gwarancja jakości oraz rękojmia za wady fizyczne i prawne: zgodnie z SIWZ.

5. Zaoferowane warunki płatności: zgodnie z SIWZ.

### **Wymagane oświadczenie o przynależności lub braku przynależności do tej samej grupy kapitałowej:**

Wykonawca (który nie złożył wraz z ofertą oświadczenia o tym, że nie należy do żadnej grupy kapitałowej) w terminie 3 dni od dnia zamieszczenia na stronie internetowej niniejszej informacji, przekaże Zamawiającemu oświadczenie o przynależności lub braku przynależności do tej samej grupy kapitałowej, o której mowa w art. 24 ust. 1 pkt 23 Ustawy lub oświadczenie o tym, że nie należy do żadnej grupy kapitałowej. Wraz ze złożeniem oświadczenia, wykonawca może przedstawić dowody, że powiązania z innym wykonawcą, który złożył ofertę w przedmiotowym postępowaniu, a który jest w tej samej grupie kapitałowej, nie prowadzą do zakłócenia konkurencji w postępowaniu o udzielenie zamówienia.

Wzór oświadczenia stanowizałącznik nr 6 do SIWZ.

Oświadczenie **(w formie pisemnej w oryginale)** należy przekazać **do dnia 22.10.2018 r.** na adres: **Uniwersytet Mikołaja Kopernika w Toruniu, Dział Zamówień Publicznych, ul. Gagarina 5 (pok. 108 lub 112), 87-100 Toruń.**

> **(-) mgr Jarosław Lisewski**  Kierownik Działu Zamówień Publicznych